# Pro-tips, tricks, and shortcuts!

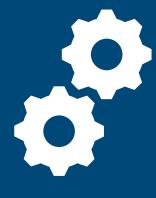

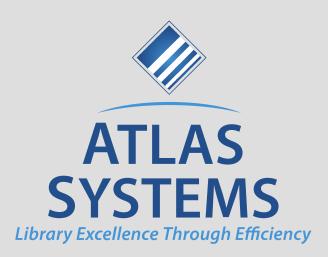

Valerie Addonizio
2021 August 04
Screenshots and functionality from v3.0.1

- This is a presentation where I try and reach out to everyone
- With a lot of information
- These slides are meant to be referenced
- Little of this is "new"
  - Some of you may be bored
- That said, watch out for Pusheen's Super Tips!!
  - These are techy tips for a particular audience

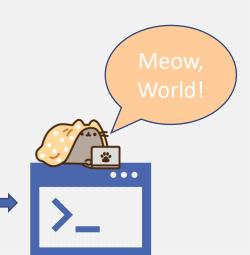

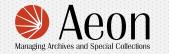

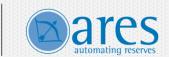

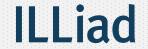

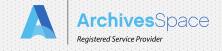

#### Hello!

- Based on experience
  - Advice, both general (listserv, tech docs) and one-on-one (help!)
  - Troubleshooting and questions from hosted and migrating customers
- Much gratitude to the community, colleagues, and friends

- I make simplifications!
- I state things with sophomoric confidence!
- And I welcome corrections and clarifications!

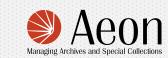

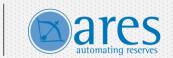

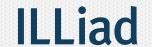

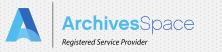

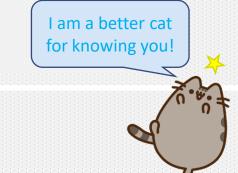

# I'm not starting with a tip I am starting with a concept

Oh, please do.

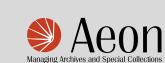

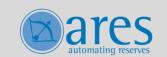

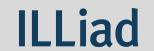

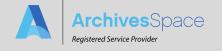

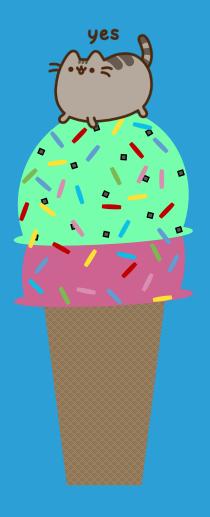

# Flipping the Ice Cream Switch

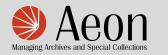

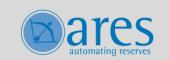

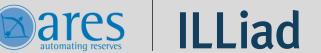

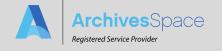

#### The Ice Cream Switch

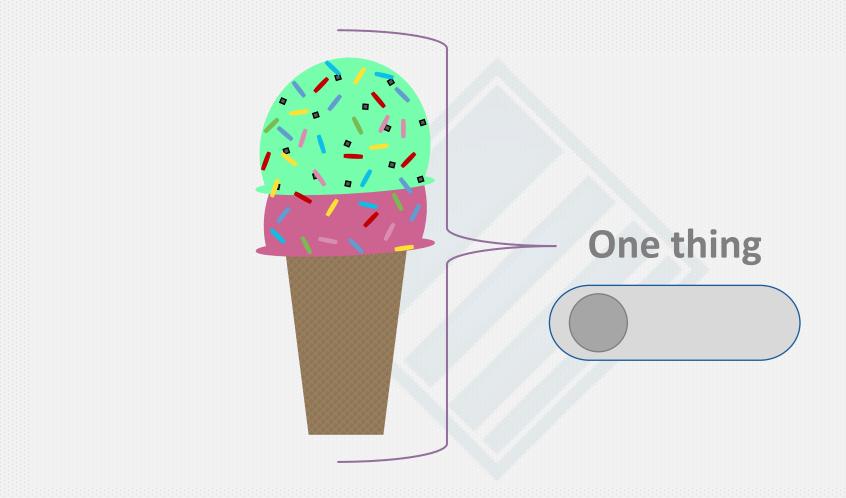

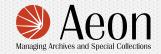

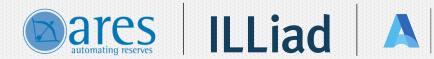

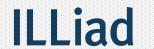

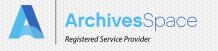

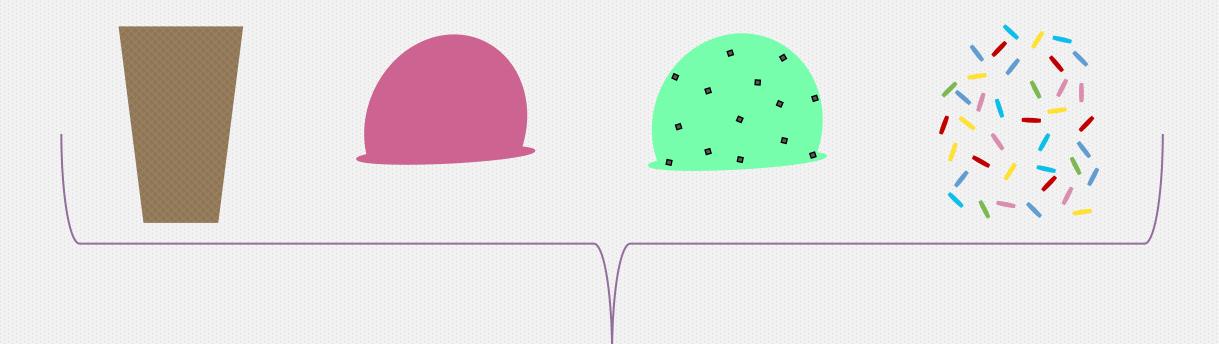

# **Multiple things**

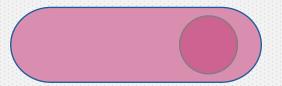

```
The Morris Canal Company Photographs
```

Series I: Prints

Box 1:

## "a finding aid"

```
<archdesc level="collection">
<did>
 <repository>
  <corpname>test</corpname>
 </repository>
 <unittitle>Morris Canal Company papers</unittitle>
 <unitid>MSS.0001</unitid>
 <physdesc altrender="whole">
  <extent altrender="materialtype spaceoccupied">2.5 Linear Feet/
extent>
 </physdesc>
 <unitdate normal="1880/1920" type="inclusive">1880-
1920</unitdate>
 <langmaterial>
  <language langcode="eng" scriptcode="Latn">English</language>
 </langmaterial>
</did>
```

Paper

<EAD>

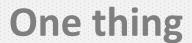

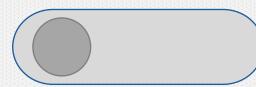

# "a finding aid"

| Morris Canal Company records        | Collection | Collection      |                   |  |  |
|-------------------------------------|------------|-----------------|-------------------|--|--|
| Series 1: Photographs, 1888-1922    | Series     | Series          |                   |  |  |
| ➤ Subseries 1: Prints, 1888-1922    | Sub-Series |                 |                   |  |  |
| Waterloo Village, 1888              | File       | Mixed Materials | Box: 1, Folder: 1 |  |  |
| Easton, Pennsylvania, 1900          | File       | Mixed Materials | Box: 1, Folder: 2 |  |  |
| Newark, New Jersey, 1911            | File       | Mixed Materials | Box: 1, Folder: 3 |  |  |
| Plane #10 East, 1922                | File       | Mixed Materials | Box: 1, Folder: 4 |  |  |
| Subseries 2: Albums, 1900-1920      | Sub-Series |                 |                   |  |  |
| Photo album: Canal boats, 1900-1920 | File       | Mixed Materials | Box: 2            |  |  |

### One thing

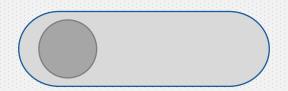

# "a finding aid"

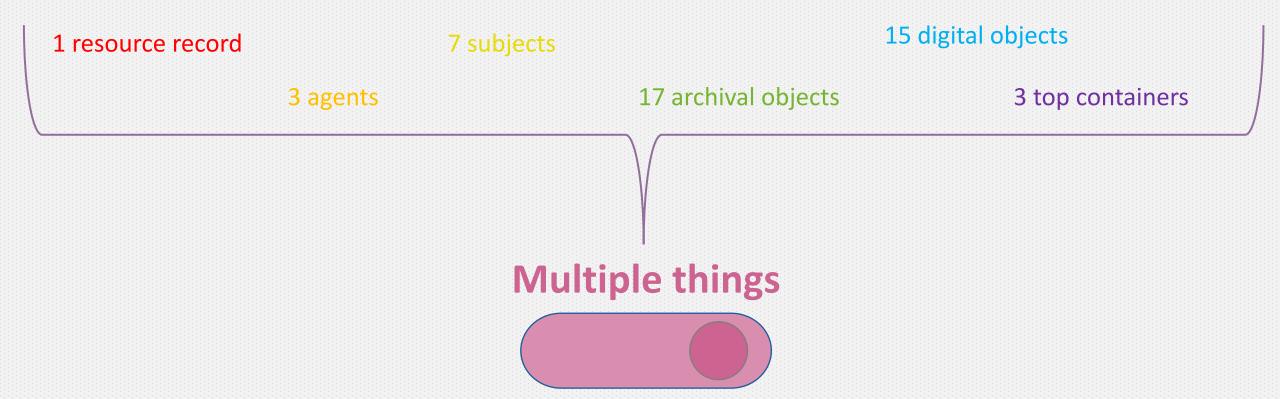

## "a finding aid"

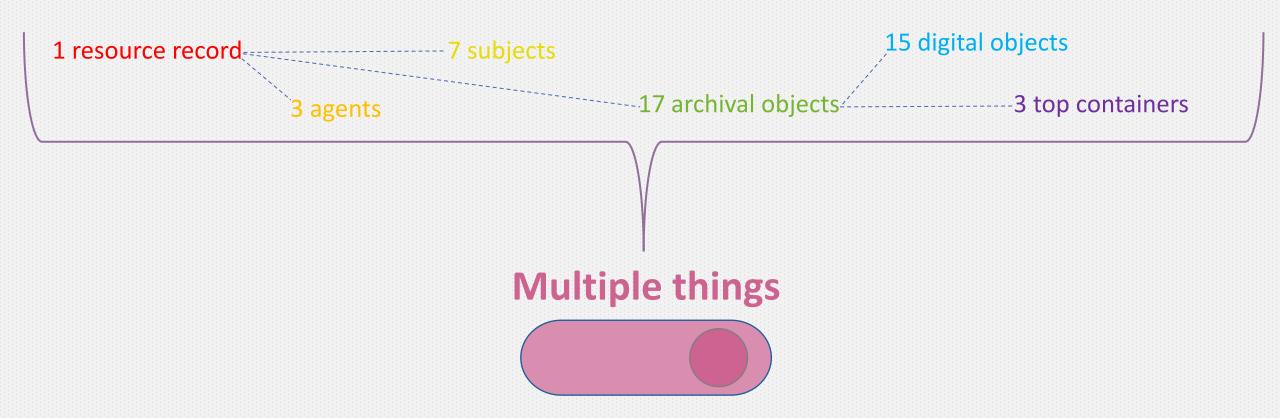

## **Evolution of the Finding Aid**

```
<archdesc level="collection">
<did>
 <repository>
  <corpname>test</corpname>
 </repository>
 <unittitle>Morris Canal Company papers</unittitle>
 <unitid>MSS.0001</unitid>
 <physdesc altrender="whole">
  <extent altrender="materialtype spaceoccupied">2.5 Linear Feet/
extent>
 </physdesc>
 <unitdate normal="1880/1920" type="inclusive">1880-
1920</unitdate>
 <langmaterial>
  <language langcode="eng" scriptcode="Latn">English</language>
 </langmaterial>
</did>
```

1 resource record

3 agents

7 subjects

17 archival objects

15 digital objects

3 top containers

Typed/printed
Bound
On a shelf

Encoded
Rendered as PDF or HTML
On the web

Atomized and stored in tables in a SQL database
Links between records maintain their context
Display and export options are limitless

| location_profile_rlshp #                                                                                                    | permission                                               | spawned_rishp                                        | top_container_housed_at_rishp_v                      | job_modified_record                                             | rights_statement_act                                | term v                                                                                                    | container_profile                                                                                                    |
|----------------------------------------------------------------------------------------------------|----------------------------------------------------------|------------------------------------------------------|------------------------------------------------------|-----------------------------------------------------------------|-----------------------------------------------------|----------------------------------------------------------------------------------------------------|----------------------------------------------------------------------------------------------------|
| ₹ id (NT(11)                                                                                                    | 7 id INT(11)                                             | F id INT(11)                                         | F to INT(11)                                         | * ks INT(11)                                                    | # id INT(11)                                        | 7 id INT(11)                                                                                                    | ₹ id INT(11)                                                                                                    |
| O location_id INT(11) O location_profile_id INT(11)                                                                                                    | permission_code VARCHAR(255)     description TEXT        | © accession_id INT(11) © resource_id INT(11)         | ○ top_container_id INT(11)<br>○ location_id INT(11)  | job_id INT(11)     record_uri VARCHAR(256)                      | e rights_statement_id INT(11) e act_type_id INT(11) | lock_version INT(11)                                                                                                    | lock_version INT(11)     name VARCHAR(255)                                                                                                    |
| aspace_relationship_position INT(11)                                                                                                    | ○ love( VARCHAR(256)                                     | G aspace_relationship_position (NT(11))              | aspace_relationship_position (NT(11)                 | created by VARCHAR(255)                                         | restriction_id INT(11)                              | H- vocab_id INT(11)                                                                                                    | O url VARCHAR(255)                                                                                                    |
| suppressed INT(11)                                                                                                    | © system INT(11)                                         | ○ created_by VARCHAR(205)                            | ■ suppressed INT(11)                                 | ○ test_modified_by VARCHAR(255)                                 | © start_date DATE                                   |                                                                                                    |                                                                                                    |
| created_by VARCHAR(255)                                                                                                    | created_by VARCHAR(255)                                  | last_modified_by VARCHAR(256) system_ratine DATETIME | © jsonmodel_type VARCHAR(255) r -                    | 9 create_time DATETIME                                          |                                                     | <ul> <li>term_type_id INT(11)</li> <li>created_by VARCHAR(255)</li> </ul>                                                                                                    | olimension_units_id INT(11) olimension_units_id INT(11)                                                                                                    |
|                                                                                                    | © create_time DATETIME                                   | user_mtime DATETIME                                  | o start_date DATE                                    | user_mtime DATETIME                                             | □ last_modified_by VARCHAR(255)                     | lest_modified_by VARCHAR(255)                                                                                                    | O width VARCHAR(255)                                                                                                    |
| user_mtime DATETIME                                                                                                    |                                                          | suppressed INT(11)                                   | © end_date DATE                                      | Indiana >                                                       | oreate_sime DATETIME                                | © create_time DATETIME                                                                                                    | G depth VARCHAR(255)                                                                                                    |
| Indiane                                                                                                    | ⊕user_mtme DATETIME                                      |                                                      | O note VARCHAR(255) O cressed_by VARCHAR(255)        | 1                                                               | wyslem_mrime DATETIME     user_mrime DATETIME       | system, mime DATETIME     user_mime DATETIME                                                                                                    |                                                                                                    |
| ŤŤ                                                                                                    | 4                                                        | Ť Į Ť                                                | isst_modified_by VARCHAR(255)                        |                                                                 | Indexes                                             | Indiana P                                                                                                    | o create_time DATETIME                                                                                                    |
| 1 1                                                                                                    | T T                                                      | 111                                                  |                                                      |                                                                 | ¥ ¥1 ¥                                              | * X                                                                                                    | system_mime DATETIME                                                                                                    |
| 1 1                                                                                                    |                                                          |                                                      | □ user_mtime DATETIME                                | il i                                                            |                                                     |                                                                                                    | Guser_mtme DATETIME                                                                                                    |
|                                                                                                    |                                                          | 111                                                  |                                                      | 1                                                               |                                                     |                                                                                                    | atacking_limit VARCHAR(255)                                                                                                    |
|                                                                                                    |                                                          |                                                      | 1 1                                                  | - 1                                                             |                                                     | i i                                                                                                    |                                                                                                    |
| revision_statement v                                                                                                    | rid INT(11)                                              | note v                                               | agent_family                                         | session V V                                                     | notification v v                                    | y id INT(11)                                                                                                    | agent software y                                                                                                    |
| O resource_id INT(11)                                                                                                    | @ lock_version INT(11)                                   | 9 lock, version (NT(11)                              | id INT(11)                                           | g session_id VARICHAR(255)                                      | F # 8 Id INT(11)                                    | - lock_version INT(11)                                                                                                    | + system_role VARCHAR(255)                                                                                                    |
| G date VARCHAR(255)                                                                                                    | ⇒ json_schema_version INT(11)                            | g resource_id INT(11)                                | o json_schema_version INT(11)                        |                                                                 |                                                     | ⊕ json_schema_version INT(11)                                                                                                    |                                                                                                    |
| G description TEXT                                                                                                    | suppressed IVT(11)                                       | G-archival_object_id INT(11) >I                      | o publish (NT(11)                                    | expirable INT(11)                                               | - 4 o perama BLOB                                   | A AVERTON MARTIN                                                                                                    |                                                                                                    |
| created_by VARCHAR(255) last_modified_by VARCHAR(255)                                                                                                    | repo_id INT(11)     event_type_id INT(11)                | odgtal_object_id NT(11)                              | created_by VARCHAR(255)                              | o session_data BLOB                                             | ► HAR(255)                                          | side VARCHAR(8704)                                                                                                    | publish RfT(11)     Oreated_by VARCHAR(255)                                                                                                    |
| create_time DATETIME                                                                                                    | outcome_id INT(11)                                       | o agent_person_id INT(11)                            | g create_time DATETIME                               | aspace Jessorang, postion INT(11)                               | O level_id INT(11)                                  | authority_id VARCHAR(255)                                                                                                    | last_modified_by VARCHAR(256)                                                                                                    |
| system_mtime DATETIME                                                                                                    | outcome_note VARCHAR(17408)                              | agent_corporate_entity_id INT(11)                    | system_ritime DATETIME                               | g suppressed INT(11)                                            |                                                     |                                                                                                    |                                                                                                    |
| user_mime DATETIME                                                                                                    | Imestamp DATETIME                                        | G agent_family_id INT(11)                            |                                                      | i o created_by VARCHAR(255)                                     | o language_id INT(11)                               | G source_id INT(11)                                                                                                    |                                                                                                    |
|                                                                                                    | created_by VARCHAR(255) last_modified_by VARCHAR(255)  + | g agent_software_id INT(11)                          | agent_sha1 VARCHAR(255)                              | last_modified_by VARICHAR(256)                                  | publish INT(11)                                     | created_by VARCHAR(255)                                                                                                    | user_mtme DATETIME  agont_shat VARCHAR(256)                                                                                                    |
| i Y                                                                                                    | create time DATETIME                                     | I onotes_json_schems_version INT(11)                 | 4 + 2   2   4 + 2   4 H =                            | g user_mime DATETIME                                            | system_generated INT(11)                            |                                                                                                    | - wigett and Announcing                                                                                                    |
| 111                                                                                                    |                                                          | □ notes MEDIUMBLOB     □                             | { <del>}-</del>  - - - - - - - - - - - - - - - - - - | Figure 1                                                        |                                                     | system_mtime DATETIME                                                                                                    |                                                                                                    |
| 111                                                                                                    | user_mtime DATETIME                                      | oreated_by VARCHAR(255)                              |                                                      | 1                                                               | isst_modified_by VARCHAR(255)                       | user_mime DATETIME                                                                                                    |                                                                                                    |
|                                                                                                    | o relid VARCHAR(285)                                     | o last_modified_by VARCHAR(255) #                    | <del> - - - - - - - -</del>                          | †                                                               |                                                     | The state of the state of the s |                                                                                                    |
|                                                                                                    |                                                          | system_mine DATETIME                                 | }i- -i+i k- - -   -                                  |                                                                 |                                                     | †     <del> </del>   †                                                                                                    |                                                                                                    |
| □ dot □                                                                                                    | name_authority_id ▼                                      | ouser_mtime DATETIME                                 | group user * reator rishp *                          | auth db v v                                                     | top_container_profile_rishp ¥                       | group                                                                                                    | top_container_link_rishp v                                                                                                    |
| id NT(11)                                                                                                    | 7 kd (NT(11)                                             | ○ rights_statement_act_id INT(11)                    | 1 id INT(11)                                         | # id INT(11)                                                    | I Id INT(11)                                        | Fid INT(11)                                                                                                    | Fid INT(11)                                                                                                    |
| repo_id INT(11)     lock_venion INT(11)                                                                                                    | ○lock_version INT(11)     ○name_person_id INT(11)        | Origins_statement_id INT(11)                         | Occup id INT(11) (11)     Occup id INT(11) (T(11)    | Supremane VARCHAR(255) Inc. m.m.q                               | O top_container_id INT(11)                          | look version INT(11)     lison schems version INT(11)                                                                                                    | O top_container_id INT(11)                                                                                                    |
| ison_schema_version (NT(11)                                                                                                    | onamo_family_id (NT(11)                                  | Tisine vanchanizasj                                  | > (1)                                                | system_retime DATETIME #                                        | aspace_relationship_position INT(11)                |                                                                                                    | aspace_relationship_position INT(11)                                                                                                    |
| □ job_blob MEDIUMBLOB                                                                                                    | ○ name_software_id INT(11)                               | ○ dimension_units_id INT(11)                         | Sagent corporate entity of INT(11)                   | pwhash VARCHAR(255)                                             | suppressed INT(11)                                  | group_code VARCHAR(255)                                                                                                    | auppressed INT(11)                                                                                                    |
| o time_submitted DATETIME                                                                                                    | © name_corporate_entity_id INT(11)                       | I O height VARCHAR(255)                              | Oclassification_id RT(11)                            | 1255                                                            | orward_by VARCHAR(255)                              | group_code_norm VARCHAR(255)                                                                                                    | Greated_by VARCHAR(255)                                                                                                    |
| O time_started DATETIME                                                                                                    | o suthority id VARCHAR(255) Corested by VARCHAR(255)     | U depth VARCHAR(255)                                 | o aspace_relationship_position (NT(11)               | 1 H o system_mime DATETIME H                                    | System_mime DATETIME                                | ocreated_by VARCHAR(255)                                                                                                    |                                                                                                    |
| owner_id INT(11)                                                                                                    | ○ last_modified_by VARCHAR(255) >I                       | O created_by VARCHAR(255)                            | Glast_modified_by VARCHAR(255)                       | user_mime DATETIME                                              | Queer_mine DATETIME                                 |                                                                                                    | @ user_mtime DATETIME                                                                                                    |
|                                                                                                    |                                                          | ○ last_modified_by VARCHAR(255)                      | system_mtime DATETIME                                |                                                                 | Indexes                                             | greate_time DATETIME                                                                                                    | Total Indiana                                                                                                    |
| Greated_by VARCHAR(255)                                                                                                    | - 9 system_mtime DATETIME+                               | oreste, time DATETIME                                | Suppressed INT(11)                                   |                                                                 |                                                     | system_mime DATETIME user_mime DATETIME                                                                                                    |                                                                                                    |
| create_time DATETIME                                                                                                    | Process                                                  | User_mtime DATETIME                                  | Page 100 (11)                                        | 1 1 1 1 1 1 1 1 1 1                                             |                                                     | Tolland CATETIME                                                                                                    |                                                                                                    |
| system_mime DATETIME                                                                                                    | 1 (¥ 1 1 ¥; 1                                            | Prime >                                              | 1 1144                                               |                                                                 |                                                     | !   ¥!   ;                                                                                                    |                                                                                                    |
| G user_mtime DATETIME III                                                                                                    |                                                          |                                                      | t - - - - - - - - - - - - - - -                      | ttii-tii()                                                      |                                                     | 1111111                                                                                                    |                                                                                                    |
| iot, params VARCHAR(255) iot, type VARCHAR(255)                                                                                                    | 1 11 1 1 1 1 1 1 1                                       |                                                      |                                                      |                                                                 |                                                     | [11311]                                                                                                    |                                                                                                    |
| po spe varunari(25)                                                                                                    | default values v                                         | name_software                                        | ☐ group permission ▼ ▼                               | linked_agent_term                                               | top_container v                                     | location function                                                                                                    | deaccession y                                                                                                    |
| THE WORLD                                                                                                    | iook_version INT(11)  iiiiiiiiiiiiiiiiiiiiiiiiiiiiiiiiii | # 16 INT(11)                                         | 1 (1 INT(11)                                         | 1 F k5 (NT(11)                                                  | # IS INT(11)                                        | ¥ id INT(11)                                                                                                    | ₹ id.INT(11)                                                                                                    |
| agent_person_id INT(11)     agent_software_id INT(11)                                                                                                    | VARCHAR(200)     Stole BLOB     I                        |                                                      | permission_id INT(11) group_id INT(11)               | I Inked_agents_rishp_id (NT(11)                                 | e repo_id NT(11)                                    | Glock_version INT(11) Glock_sersion INT(11)                                                                                                    | lock_version INT(11)     loon_schema_version INT(11)                                                                                                    |
| gent_family_id (NT(11)                                                                                                    | _ 9 repo_id INT(11)                                      | agent_software_id INT(11)                            | > >                                                  | bons                                                            | gipon schema version (NT(11)                        | o location_id INT(11)                                                                                                    | @ accession_id INT(t1)                                                                                                    |
| @agent_corporate_entity_id INT(11)                                                                                                    | ② record_type VARCHAR(255)                               | osfware_name TEXT                                    | Classification_tent_id Wri(11)                       | □ accessor_report (VI)(11)                                      | □ barcode VARCHAR(255)                              | location_function_type_id INT(11)                                                                                                    | ○ resource_id INT(11)                                                                                                    |
| ○ classification_term_id (NT(11)                                                                                                    | o created_by VARCHAR(255)                                | • version TEXT                                       |                                                      | g appraisal INT(t1)                                             | ○ ile_holding_id VARCHAR(256)                       | oreated_by VARCHAR(255)                                                                                                    |                                                                                                    |
| created_by VARCHARQ55)                                                                                                    | o last modified by VARCHAR(255) ## - T                   | manufacturer TEXT                                    | created_by VARCHAR(255)                              | o container_list INT(11) cutating_record INT(11)                | is_item_id VARCHAR(265) exported_to_its_DATETIME    | ○ last_modified_by VARCHAR(255)<br>○ create_time DATETIME                                                                                                    |                                                                                                    |
| last_modfled_by VARCHAR(256)                                                                                                    |                                                          | o qualifor TEXT                                      | system_mtime DATETIME                                | o control_file INT(11)                                          | indicator VARCHAR(265)                              | o dystem_mtime DATETIME                                                                                                    | © disposition TEXT                                                                                                    |
| © system_mtime DATETIME                                                                                                    |                                                          | ○ source_id INT(11)                                  | © user_mtime DATETIME                                | o finding_aid_ead INT(11)                                       | greated_by VARCHAR(255)                             | User_mime DATETIME                                                                                                    |                                                                                                    |
| G user_ritine DATETIME                                                                                                    | Indiana > Indiana in par                                 | O-rules_id INT(11)                                   | suppressed INT(11)                                   | o finding_aid_paper INT(11)                                     | last_modified_by VARCHAR(255)                       | Iridassa                                                                                                    | o created_by VARCHAR(255)                                                                                                    |
| suppressed INT(11)                                                                                                    | O created_by VARCHAR(255)                                |                                                      |                                                      | o finding_aid_word INT(11)<br>o finding_aid_apreadsheet INT(11) | o create, sime DATETIME system_mtime DATETIME       |                                                                                                    | last_modified_by VARCHAR(255)<br>    create_time_DATETIME                                                                                                    |
| 1                                                                                                    | © last_modified_by VARCHAR(255)                          | created_by VARCHAR(255)                              |                                                      | ⇒ surveyed_duration VARCHAR(255)                                |                                                     |                                                                                                    | system more DATETIME                                                                                                    |
|                                                                                                    |                                                          | ○ last_modified_by VARCHAR(255)                      | 1                                                    | osurveyed ,extent TEXT                                          | Otype_ki INT(11)                                    |                                                                                                    |                                                                                                    |
|                                                                                                    | system_mtme_DATETIME     system_mtme_DATETIME            | greate_time DATETIME system_mtime DATETIME           |                                                      | o review_required INT(11)                                       | orwated_for_collection VARCHAR(255)                 |                                                                                                    |                                                                                                    |
| instance v                                                                                                    | user_defined ▼                                           | user_mtime DATETIME                                  | name_family ▼                                        | assessment_attribute_note ▼                                     | adjusts_components_strately =                       | agent_contact #                                                                                                    |                                                                                                    |
| • id INT(FF)                                                                                                    | 1 M INT(11)                                              | authorized INT(11)                                   | Fid INT(11)                                          | # id INT(11)                                                    | * id INT(11)                                        | # id INT(11)                                                                                                    | Thank you,                                                                                                    |
| © lock_version INT(11)                                                                                                    | _ © lock_version INT(11)                                 | ○ io_display_name (NT(11)                            |                                                      | ==== assessment_id INT(11)                                      |                                                     | © lock_version INT(11)                                                                                                    | mank you,                                                                                                    |
| ison_scheme_version INT(11) Oresource_id INT(11)                                                                                                    | ison_schema_version INT(11)                              |                                                      | ojson_schema_version INT(11) agent_family_id NT(11)  | assessment_attribute_definition_id INT(11)     note TEXT        |                                                     | J                                                                                                    |                                                                                                    |
| G resource_id INT(11) G archival_object_id INT(11)                                                                                                    | o resource_id INT(11)                                    | primary_name VARCHAR(256)                            | a wagert_samity_id NYT(11)                           | Indiana I                                                       | H====# Greated_by VARCHAR(256)                      | □ o agent_tamity_id (NT(11)                                                                                                    | Lora Woodford!                                                                                                    |
| G accession, id INT(11)                                                                                                    | ○ digital_object_id INT(11)                              | ◆ name_order_id INT(11)                              | O prefix TEXT                                        | O finding_aid_online INT(11)                                    | Start_modified_by VARCHAR(255)                      | agent_corporate_entity_id INT(11)                                                                                                    |                                                                                                    |
| instance_type_id (NT(11))  instance_type_id (NT(11))  instance_type_id (NT(11))  instance_type_id (NT(11))  instance_type_id (NT(11))  instance_type_id (NT(11))  instance_type_id (NT(11))  instance_type_id (NT(11)) | O boolean_1 INT(11)                                      | ○ 15to VARCHAR(8704)                                 |                                                      | o related_eac_records (NT(11)                                   |                                                     | agent_software_id INT(11)                                                                                                    | 77                                                                                                    |
| Greated, by VARCHAR(255)                                                                                                    | Oboolean_2 NT(11)                                        |                                                      | K ○ qualifier TEXT                                   | O existing_description_notes TEXT                               | o system_mime DATETIME     o user_mime DATETIME     | III Onamo TEXT                                                                                                    |                                                                                                    |
| isst_modified_by VARCHAR(255) create_time_DATETIME                                                                                                    | O boolean_3 INT(11)                                      | o rest_ot_name TEXT                                  | O source_id INT(11)                                  | survey_end DATE                                                 | user_mime DATETME                                   | O salutation_id INT(11)                                                                                                    | O qualifor TEXT                                                                                                    |
| system_mtme DATETIME                                                                                                    | integer_2 VARCHAR(255)                                   | © fuller_form TEXT                                   | sort_name TEXT                                       | o review_note TEXT                                              | Indexes >                                           |                                                                                                    | is o source_id (NT(11)                                                                                                    |
| © user_mame DATETIME                                                                                                    | © integer_3 VARCHAR(255)                                 | number VARCHAR(255)                                  | i sort_name_auto_generate INT(11)                    | ⊙ inactive INT(11)                                              | 17 11511 5 1 <b>5</b> 1 1 1 1                       | © address_3 TEXT                                                                                                    | O rules_id INT(11)                                                                                                    |
| io_representative INT(11)                                                                                                    | ○ real_1 VARCHAR(255)                                    | G dates VARCHAR(255)                                 | Coregoed_by VARCHAR(255)                             | 8 mare                                                          | 1 1 1 1 1 1 1 1 1 1 1 1 1 1 1 1 1 1 1 1             | O day TEXT                                                                                                    | 9 sort_name TEXT                                                                                                    |
|                                                                                                    | ○ real_2 VARCHAR(255)<br>○ real_3 VARCHAR(256)           | gualifier TEXT source_id (NT(11))                    | Olast_modified_by VARCHAR(255)                       |                                                                 |                                                     | O region TEXT                                                                                                    | osort_name_auto_generate INT(11)      = = = =   ≤   created_by VARCHAR(255)                                                                                                    |
| i i ii                                                                                                    | string_1 VARCHAR(255)                                    | Onder id N7/11)                                      | system_mtime DATETIME                                |                                                                 |                                                     | post_code TEXT                                                                                                    | last_modified_by VARCHAR(255)                                                                                                    |
|                                                                                                    | Company assumption of the company                        |                                                      | □ user_mtime DATETIME                                | <u>-</u>                                                        | <u> </u>                                            |                                                                                                    | © create_time DATETIME                                                                                                    |
| subject_rishp *                                                                                                    | o string_3 VARCHAR(255)                                  | Sort_name_suto_generate (NT(11)                      | authorized INT(11)                                   | repository                                                      | enumeration V                                       | telephone                                                                                                    | system_mtime DATETIME                                                                                                    |
| id NT(11)<br>                                                                                                    | O string_4 VARCHAR(255)                                  | orested_by VARCHAR(255)                              | Ola "display "name INT(11)                           |                                                                 | id INT(11)                                          | I GINT(11)  agent_contact_id INT(11)                                                                                                    |                                                                                                    |
| G archival_object_id INT(11)                                                                                                    | O text, 2 TEXT                                           | oregie time DATETIME                                 | Omsaroe oraciti)                                     | json_schema_version INT(11)                                     | 1 © json_schema_version (NT(11)                     | onumber TEXT                                                                                                    | A Company of the Company of the Comp |
| G resource_id INT(11)                                                                                                    | _ O test_3 TEXT 11 11                                    | H o system_mime DATETIME                             | □□□□□□□□□□□□□□□□□□□□□□□□□□□□□□□□□□□□□                | repo_code VARCHAR(255)                                          | # o name VARCHAR(255)                               | II Gest TEXT                                                                                                    | Indexes                                                                                                    |
| G digital_object_id INT(11)                                                                                                    | o text_4 TEXT                                            | user_mime DATETIME                                   | created, by VARCHAR(255)                             |                                                                 | ○ default_value INT(11)                             | G created_by VARCHAR(255)                                                                                                    | Vitigitalier VinnyCrienn(200)                                                                                                    |
| @ digital_object_component_id INT(11)                                                                                                    | O text 5 TEXT                                            | O authorized INT(11)                                 |                                                      |                                                                 | oddiable INT(11)                                    |                                                                                                    |                                                                                                    |

| location profile_rishp = v                                                          | permission                                                | spawned rishp v                                               | top container housed at rang #                                                                                                    | job modified record . v                                                                                                    | rights statement act v                                    | term v                                                                                                    | container profile v                                             |
|-------------------------------------------------------------------------------------|-----------------------------------------------------------|---------------------------------------------------------------|----------------------------------------------------------------------------------------------------|----------------------------------------------------------------------------------------------------|-----------------------------------------------------------|----------------------------------------------------------------------------------------------------|-----------------------------------------------------------------|
| व अर्थाएग                                                                           | ¥ kd (N/T(11))                                            | Fie MT(H)                                                     | Fid M(T(11)                                                                                                    | Fid NO(H)                                                                                                    | i id MO(11)                                               | 1 id INC(11)                                                                                                    | ₹ (d RVT((11))                                                  |
| tocation, id INT(11)<br>location, profile, id INT(11)                               | ☐ permission_code VARCHAR(255)<br>☐ description TEXT      | O scoresion, of INT(11) O resource, at INT(11)                | ○ top_container_id-Mff(11)<br>○ location. id INT(11)                                                                                                    | 9 jpb,3d INT(11)<br>9 record, art VARCHAR(286)                                                                                                    |                                                           | Gripok, semign INT(11) Gripon, subsens, version INT(11)                                                                                                    | © lock, sension INT(11)<br>G manur VARCHAR(250)                 |
| aspece_relationship_position fNT(11)                                                | ⊕ level VARDHAR(256)                                      | G appace, relationship, position (NT(11))                     | ○ espace /elationship, position (NT(111)                                                                                                    | ○ created_by VARICHAR(255)                                                                                                    |                                                           |                                                                                                    | Q url VARICHARI(285)                                            |
| suppressed (NT(11)                                                                  | → system (NT(11)                                          | CHARLES AND CHARLES                                           | NOTE I                                                                                                    | O last_modified_by VARCHAR(255)                                                                                                    | in start_date OATE                                        | 0 term VARCHAR(255)                                                                                                    |                                                                 |
| created_by VARCHAR(266)<br>lisst_modified_by VARCHAR(266)                           | Glostad by VARCHAR(256)<br>Glast modified by VARCHAR(256) | G list_modified_by VARCHAR(258) G system_miline DATETIME      | © jonitroati (gpe VARCHAR(255) p =<br>© status VARCHAR(256) [                                                                                                    | Oreste, time CATETIME     System, ntime DATETIME                                                                                                    | Greeted, by VARD-KAR(255)                                 | @ term_type_id HfT(11) -> created, by VARCHAR(255)                                                                                                    | G-diningion_units_id tht(11)<br>G-beight VARICHAR(255)          |
| system_mixter DATETIME                                                              | © create_Bine DATETIME                                    | @ MAR_MONE DATETIME                                           | © start, date DATE                                                                                                    |                                                                                                    | Seat, notified, by VARIOHAR(355)                          | (Inst.)noofled_by VAriCHAR(255)                                                                                                    | Q Width VARICHAR(285)                                           |
| user_mime DATETIME                                                                  | g system, minne DATETIME                                  | g suppressed INT(11)                                          | g end_date DATE                                                                                                    | Market Control of the Control of the | 0 crosts_time DATETIME                                    | 4-create_time_DATETIME                                                                                                    | ○ depts VARCHAR(295)                                            |
|                                                                                     | user_mtme CATETME.                                        | Contracting and a special contraction of the second           | Onote WARCHAR(255) Ocrawad, by WARCHAR(256)                                                                                                    |                                                                                                    | - system, none DATETME                                    | 0 system_mime_DATETIME                                                                                                    | Greated, by VARCHAR(255)  ——————————————————————————————————    |
| Ť                                                                                   |                                                           | Ť Ť                                                           | I last_modified_by VARCHAR(250)                                                                                                    |                                                                                                    | TOWN THE DATE OF                                          | TO COMP. THE STATE OF THE STATE OF THE STATE | Granto, sine DATETIME                                           |
|                                                                                     |                                                           |                                                               | © system_microe DATETIME                                                                                                    |                                                                                                    | Y YI Y                                                    | * X                                                                                                    |                                                                 |
|                                                                                     |                                                           |                                                               | Guser_mome DATETIME                                                                                                    |                                                                                                    |                                                           |                                                                                                    | Quarymene DATETIME                                              |
|                                                                                     |                                                           |                                                               | ا السنوسيونية ا                                                                                                    |                                                                                                    |                                                           |                                                                                                    | o elseking, first VARQHAR(255)                                  |
|                                                                                     |                                                           |                                                               | Ť Ť                                                                                                    | والمراجعة المستوالية                                                                                                    |                                                           |                                                                                                    |                                                                 |
| revision statement = #                                                              | avent                                                     | note T                                                        | agent_family v                                                                                                    | Session T T                                                                                                    | notification T T                                          | ■ subject ▼                                                                                                    | agent_software T                                                |
| id NT(11)<br>resource_id NT(11)                                                     | @ ig 947(11)<br>G lbck_inesion 947(11)                    | 9 6 NT(11)<br>G Rody, version (NT(11)                         | 1 d. NT(11)                                                                                                    | a sesson_id VARCHAR(255)                                                                                                    | F B I d INT(11)                                           | # id IMf(11)                                                                                                    |                                                                 |
| date VARCHAR(255)                                                                   | in joon, schoma, version PVT(11)                          | © resource_id INT(11)                                         | (a) (son, schema, version INT(11)                                                                                                    | o system, meine DATETIME                                                                                                    | The real of the code VARCHAR(25); NT(11)                  | © (son schema version INT(11)                                                                                                    | G look yersion INT(11)                                          |
| description TEXT                                                                    | © suppressed (NT(11)                                      | ○ worked, object_id MT(11) > →                                | o publish NIT(11)                                                                                                    | i) expirable (NT(11)                                                                                                    | g perama (N.CB)                                           | +voon_8 NT(11)                                                                                                    |                                                                 |
| created_by VARCHAR(250)                                                             | @ repo_30 INT(11)                                         | o digital_object_st NT(11)                                    | oranes_by VARCHAR(256)                                                                                                    | ○ session , data BLOB                                                                                                    | 9 HAR(250)                                                | () title VARCHAR(8704)                                                                                                    | O publish PrT(11)                                               |
| fast, modified, by VARCHAR(2SS)  create, time DATETAME                              | Green, type, id (NT(11)<br>Greenwood (NT(11)              | G digital abject component (d INT(11) )                       | Stat modified by VARCHAR(256) = = = = = = = = = = = = = = = = = = =                                                                                                    | Table Halling Board Africa Africa                                                                                                    | O Break of NT(11)                                         | (a terre, shat VARCHAR(256)                                                                                                    |                                                                 |
| greate_time DATETIME<br>system_mitme DATETIME                                       | G autome_st NT(11) G outcome_note VARCHAR(17408)          | G agent person 3d RET(11)  G agent corporate entry of RET(11) | O DIRECTOR DATE (TIME)                                                                                                    |                                                                                                    | dglacopet type d NT(11)                                   | G waterity, in VAPCHAT(350)                                                                                                    | Glast, heidled, by VARCHAR(255)                                 |
| user_mine DATETIME                                                                  | © Irrestant DATETIME                                      | G agent, family, (d NVT(11)                                   | 1) Guer, mone DATETIME                                                                                                    | G created, by VARCHAR(250)                                                                                                    | ○ language_id (NT(11)                                     | G source, lit INT(11)                                                                                                    | © system, minie DATETIME                                        |
| e                                                                                   | o created, by VARCHAR(255)                                | I o apent_software_id INT(11)                                 | U apert_shat VARCHAR(255)                                                                                                    | ○ last_modified_by VARCHAR(255)                                                                                                    | g publish INT(11)                                         | Consted_by VARCHAR(258)                                                                                                    | g user_preme DAYETIME                                           |
| Y I I                                                                               | G last_modified_by VARCHAR(256) ++                        | o publish (NT(11)                                             | 17-1                                                                                                    | System, misse DATETIME                                                                                                    |                                                           | G last, modified, by VARCHAR(255)                                                                                                    | + agent shart VARCHARQSSI                                       |
|                                                                                     | © Deste, Sine DATETIME  © system_minu DATETIME            | o notes jeon jednema version (NT(11)) o notes MEDIUMB; OB     | U                                                                                                    | guier, mine DATETAK                                                                                                    | g system_generated INT(11)                                | G Create, Sine DATETIME G system, prone DATETIME                                                                                                    |                                                                 |
|                                                                                     | user_mtme DATETIME                                        | orested, by VARCHAR(255).                                     |                                                                                                    | V V V V                                                                                                    | list modified by VARCHAR(255)                             | Guster_mine DATETIME.                                                                                                    |                                                                 |
|                                                                                     | G-M66 VARCHAR(250)                                        | ○ lett_motified_by VARCHAR(250) 44                            | H                                                                                                    |                                                                                                    | CCCCC D G CREATE, STOP CATECOME.                          | The second second secon |                                                                 |
|                                                                                     |                                                           | A versi mine DATETIME                                         | H                                                                                                    |                                                                                                    | # system_nitine DATETIME                                  |                                                                                                    |                                                                 |
| job *                                                                               | name authority id T                                       | O Man Ordine DATETIME                                         | group user * reador rishp *                                                                                                    | auth db v v                                                                                                    | Super mome DATE TME  top container profile rishp *        | group. Y                                                                                                    | top container link rishp . Y                                    |
| id With 1)                                                                          | P st Huff(11)                                             | Unights, assmerr_act_id INT(11)                               | F at WT(11)                                                                                                    | - a substituti                                                                                                    | 9 kg (N/T(11)                                             | Fid M((st)                                                                                                    | B to MCT(115).                                                  |
| repo_xt INT(11)                                                                     | © ROCK_Version RYT(11)                                    | G rights, statement, id NT(11)                                | 9 (30°, Id NT(11) (11)) (11)                                                                                                    | minumum a username VARCHAR(255)                                                                                                    |                                                           | 9 lock yersign NT(f1)                                                                                                    | G top, container, id INT(11)                                    |
| took_sension INT(11) #                                                              | O name (senior, id (NT(11))                               |                                                               | # group.id WT(11) #T(11)                                                                                                    | - H Oreste, Sine DATETIME () B                                                                                                    | O container, profile_id NY(11)                            | O jaco, achema, version INT(11)                                                                                                    |                                                                 |
| (son_schema_version INT(11)<br>(so_blob MEDIUMISLOS                                 | O name (software id (NT(11)                               | O dimension, units ( NT(11)                                   | O agent, cooperate, energy, of INT(11)                                                                                                    | © system_mine DATETIME L © pwheeh VARCHAR(255)                                                                                                    | appear within any position WY                             |                                                                                                    | O aspace, relationship, position (NT(11)) O suppressed (NT(11)) |
| Time_is, bridged DATETIME                                                           | O name_corporate_entity_st INT(11)                        | G Neight VARCHAR, My                                          | T Ochisulfoation, id WT(11)                                                                                                    | F (26)                                                                                                    | G-presided, by VANOHAN(256)                               | 9 grup, asdu, nimi VARCHAR(250)                                                                                                    | Greenet, by VARCHAR(\$55)                                       |
| tme_started DATETIME                                                                | authority, ld VARCHAR(250)                                | T # 0 HIDTH VARICHAR(256)                                     |                                                                                                    | Uthers and LATETIAN                                                                                                    |                                                           | G description TEXT                                                                                                    |                                                                 |
| tine_frished DATETIME                                                               | Constitution (AMCHANISTS)                                 | I Gegin VARCHARDSQ                                            | 1) Greekel, by VARCHAR(255) 5[                                                                                                    | O system, retine DATETIME                                                                                                    |                                                           | Greated, by VARCHARI(253)                                                                                                    | © mystem_minne CATETANI                                         |
| owter_id INT(11)<br>status VARC+AR(255)                                             | G test modified by VARCHAR(256) DI                        | O lest modified by VARCHARD NO                                | Company   Company   Comp   | O user intime DATETIME: (                                                                                                    | 1 Querymine DATETO                                        |                                                                                                    | © uter_meme EATETINE                                            |
| created by VARCHAR(250) (Here                                                       | 9 system, minne DATETIME                                  | Quality Sens DATETIME                                         | 16 Guer, Pione DATETIME MINISTRAL                                                                                                    |                                                                                                    |                                                           | G system_retine DATETIME                                                                                                    |                                                                 |
| last_modified_by VARCHAR(256)                                                       | - usor_mimo DATETME                                       | g system_intime DATETIME                                      | I in Unique suppressed INT(51)                                                                                                    | 中田 古明 中                                                                                                    | 1 11 17 11                                                | G-user_mone DATETIME                                                                                                    |                                                                 |
| create_fine DATETIME                                                                |                                                           | Guser, mine DATETIME                                          | II Company                                                                                                    |                                                                                                    |                                                           |                                                                                                    |                                                                 |
| system_intere DATETIME.                                                             |                                                           |                                                               |                                                                                                    |                                                                                                    | 6                                                         | 111711                                                                                                    |                                                                 |
| 30 pararis VARCHAR(255)                                                             |                                                           |                                                               |                                                                                                    |                                                                                                    |                                                           | 11311                                                                                                    |                                                                 |
| (80, 500 VARDHAR(256)                                                               |                                                           |                                                               | II and the second second secon | ( province passes and the second                                                                                                    |                                                           | [11]1]1                                                                                                    |                                                                 |
| ≽ rishp Ψ                                                                           | stefault_values v                                         | P & NEW T                                                     | group permission T T                                                                                                    | Ibraed_agent_farm                                                                                                    | A d INTO D                                                | location function *                                                                                                    | descension                                                      |
| sgent, person, id NT(11)                                                            | 1 st VARCHAR(250)                                         | U lock_sension INT(11)                                        | 1) © permission_id 967(11)                                                                                                    |                                                                                                    | repo.id #FT(11)                                           | G fac(11)                                                                                                    | G lock, sension Bif(11)                                         |
| agent_software_id INT(11)                                                           |                                                           | © jeon_schema_version (NT()11)                                | 6 orgoup, of INT(21)                                                                                                    | ⊕ tarre_id iN7(11)                                                                                                    | + look_version INT(11)                                    |                                                                                                    |                                                                 |
| agent family_id INT(11)                                                             | @ repo_id INT(11)                                         | + agent_software_id:INT(11)                                   | +                                                                                                    |                                                                                                    | © joon, schema, version (NT(11)                           | Glooston, id INT(11)                                                                                                    | Q appeasion, id INT(11)                                         |
| agent_corporate_enthy_id (NT(11)<br>classification_term_id (NT(11)                  | Grecovi, type VARCHAR(256)                                |                                                               | In the contraction of the contraction of the cont   | → accessor_report W((11))     → appraisal (N7(11))                                                                                                    | O Benode VARCHAR(55)                                      |                                                                                                    | O resource_id PUT(11)  G scope_id PUT(11)                       |
| aspace_missionship_position (NT(11))                                                | Uset_modified_by VARCHAR(255) # +                         | SESSE O merufacturer TEXT                                     | 1 & cremed, by VARCHAR(256)                                                                                                    | © container_list INT(11)                                                                                                    | © Rubert, id VARCHAR(255)                                 | U last, modified, by VARICHAR(255)                                                                                                    | G description TEXT                                              |
| created, by VARCHAR(258)                                                            | greate, time DATETIMS                                     |                                                               | Uset, modified by VARCHAR(255)                                                                                                    | G cablog_record INT(11)                                                                                                    | G exported, St., Rs DATETIME                              | © create_time DATETIME                                                                                                    | ⊈ major TEXT                                                    |
| tast modified, by VARCHAR(255) >                                                    | @ system_mitme DATETIME @ user_mitme DATETIME             | o qualifier FEXT                                              | 18 O system, misne DATETIME 18 O sper, misne DATETIME                                                                                                    | Goord NEWTON                                                                                                    | © Indicator VARCHAR(255)                                  | © system, more DATETIME                                                                                                    | G disposition TEXT                                              |
| system_mistre DATETIME 3                                                            |                                                           |                                                               | 5 User Jeans CATETIME 12 Suppressed INT(11)                                                                                                    | <ul> <li>→ finding ,aid ,aid (NT(11))</li> <li>→ finding ,aid ,paper (NT(11))</li> </ul>                                                                                                    | Greeted, by VARCHAR(255) Glass, modified, by VARCHAR(255) | Guster, Intime CATICTIME                                                                                                    | G notification (NT(11))                                         |
| suppressed (NT()11)                                                                 |                                                           | G sort, name TEXT                                             | 11 hanne h                                                                                                    | U finding aid, word (NT(11)                                                                                                    | G Green, Sine DATETIME                                    | I I I I I I I I I I I I I I I I I I I                                                                                                    | G last, modified, by VARICHAR(\$50)                             |
|                                                                                     | O crested, by VARCHAR(255)                                | Gront_hame_auto_generate (NT(11))                             | - Residence of the second                                                                                                    | @ finding_aid_apreadsheet (NT(11)                                                                                                    | Onyden_mine DATETME                                       |                                                                                                    |                                                                 |
|                                                                                     | O text_modified_by VARCHAR(256)                           | o realed_by VAROHAR(255)                                      |                                                                                                    | ○ surveyed ,duration VARCHAR(258)                                                                                                    | User_nistre DATETME                                       |                                                                                                    | Lis cystem vriene CATETAIII                                     |
|                                                                                     | G credit Stre DATETIME G system_intois DATETIME           | □ test_modified_by VARCHARQSSI     □ dreate_lime DATETIME     |                                                                                                    | G surveyed_extent TEXT G ninlew_required INT(11)                                                                                                    | Greeted for colector VAROVARIOSIS                         |                                                                                                    |                                                                 |
|                                                                                     | guest misma DATETIME                                      | g system, miner DATETIME                                      |                                                                                                    | © puroxess TEXT                                                                                                    | 1                                                         |                                                                                                    |                                                                 |
| Instance #                                                                          | user_defined #                                            | @ user_mime DATETIME                                          | mane-trony                                                                                                    | assessment_attribute_note *                                                                                                    | elgents_businesses_enterp .                               | agent_contact                                                                                                    |                                                                 |
| at AUT(11)                                                                          | 9 40 04T(21)                                              | O authorized (NT(11))                                         | 75 NT(11)                                                                                                    | Fig. N/(11)                                                                                                    | I id (N/f(14))                                            | I selection                                                                                                    | Thank you,                                                      |
| lock, sersion INT(11)<br>(son, schema, sersion INT(11)                              | © tock_sersion RFT(11)  © poor, schema, version RFT(11)   | G is, doplay, none NT/15                                      | 0 look yersion INT(11)                                                                                                    | assessment, id INT(11)     assessment, artifacte, definition, id IS(11)                                                                                                    | © pon scheme, version (NT(11)                             | Glock_session INT(11)  Glock_session INT(11)                                                                                                    | THATIK YOU,                                                     |
| resource_id MT(11)                                                                  | Q accession, at INT(11)                                   |                                                               | wagers_family_id RVT(11)                                                                                                    | © note TEXT                                                                                                    | T publish (NT(11)                                         | © (non_schema_version NT(11)  Gagers_person_30 NT(11)                                                                                                    | Love Mendford                                                   |
| archival jobject id INT(11)                                                         | O resource in Wiff(11)                                    | primary_name VARCHAR(256)                                     | 15 o tamiy_name TEXT                                                                                                    | The second second second second second                                                                                                    | Greated, by VARO-IAR(256)                                 | g Gagers, tensiy, id RVT(11)                                                                                                    | Lora Woodford!                                                  |
| accession, id. (VT(17))                                                             | Open, etject, at WT(11)                                   | © risme_proter_id (NT(11)                                     | III Oprefix TEXT                                                                                                    |                                                                                                    |                                                           | - # Gagert, corporate, entity, id INT(11)                                                                                                    |                                                                 |
| instance, type, id (AT(11))<br>created, by VARCHAR(255)                             | □ boolean_1 (NT(11)<br>□ boolean_2 (NT(11)                | ○ stis VAROHAR(8704)<br>○ profix TEXT                         | 0 date VARCHAR(250)                                                                                                    | Greened, etc., records INT(11) Greening, description, notes TEXT                                                                                                    | 4                                                         | g Gapet_software_id NT(11)                                                                                                    |                                                                 |
| last_modified_by VARCHAR(255)                                                       | 0 booker, 3 W(11)                                         |                                                               | 15 osniros at NT(11)                                                                                                    | © existing description, notes TEXT  © survey_begin DATE.                                                                                                    | 1 Susin_mane OATETINE                                     | SF O sektetion_id INT(11)                                                                                                    |                                                                 |
| croste_time DATETIME                                                                | G integer_1 VARCHAR(256)                                  | ○ suffix TEXT                                                 | Orules_30 (N7(11)                                                                                                    | ○ survey_and DATE                                                                                                    | 9 agent, shart VARCHAR(255)                               |                                                                                                    | G qualifier TEXT                                                |
| system_mime DATETIME                                                                | O PRINGIPLE VARICHAR(255)                                 | ○ fuller, form TEXT                                           | 18 □ sort_name TEXT                                                                                                    | © review_note TEXT                                                                                                    |                                                           |                                                                                                    | (4) > source_id (NT(11)                                         |
| user_mime DATETIME is_representative INT(11)                                        | G INNET VARCHAR(256)                                      | G number VARCHAR(255) G dates VARCHAR(255)                    | S constad, by VARCHARUSS)                                                                                                    | Ginactive INT(11)                                                                                                    | (1) 11 11 11 11 11 11 11 11 11 11 11 11 1                 | Ø Galdren,3 TEXT →                                                                                                    | G roke_kt NT(11)<br>G oot, name TEXT                            |
| m_rapress/19204 091(11)                                                             | O MAIL E VARCHAR(255)                                     | Quality TDC                                                   | 10 Olast modified by VWICHWIGSS                                                                                                    | 1 ros.                                                                                                    |                                                           | If Only TEXT Oregion TEXT                                                                                                    | G sort_name_suits_generate (NT(11)                              |
|                                                                                     | ○ real_3 VARCHAR(255)                                     | G source_sd (NT(11)                                           | S Grade, Sine DATETIME                                                                                                    |                                                                                                    | 1                                                         |                                                                                                    |                                                                 |
|                                                                                     | O string_1 VARCHAR(250)                                   | O ryles, (6 (NT(11)                                           |                                                                                                    |                                                                                                    |                                                           | G post_bode TEXT                                                                                                    | Glast_modified_by VARICHAR(255)                                 |
| subject rishp v                                                                     | String 2 VARCHAR(255)                                     |                                                               |                                                                                                    | repository #                                                                                                    | enumeration                                               | # Qanal TEXT                                                                                                    | G create_time DATETIME                                          |
| at NT(11)                                                                           | G string_3 VARCHAR(256)<br>G string_6 VARCHAR(250)        |                                                               | O authorized (NT(11)                                                                                                    | prepository #                                                                                                    | enumeration T                                             | talephone T                                                                                                    | o system, mema DATETIME                                         |
| accession, id INT(11) INI                                                           | O terrig it VANCHAR(200)                                  | Greated_by VARCHAR(250)                                       | North Committee (1971)                                                                                                    | 0 look_version INT(11)                                                                                                    | © look, version INT(11)                                   | O agent, contact, ks (NT(11))                                                                                                    | G authorized (NT(t1)                                            |
| archival_object_id INT(11)                                                          | Oted_2TEXT NO.                                            | O create, time DATETIME B 10, 90, 50, 50, 50                  | O Property of the Control of the Control of the Con | ♥ json_scheme_version NT(11)   HI                                                                                                    | Gjeon, schema, verson MT(11)                              | 0 number TEXT                                                                                                    | G is_display_name NT(11)                                        |
|                                                                                     | Great 3 YEAT 10                                           |                                                               | HE                                                                                                    | T T (9 repo_code VARCHAR(255)                                                                                                    |                                                           | g out TEXT                                                                                                    |                                                                 |
| resource_id N7(11)                                                                  |                                                           |                                                               |                                                                                                    |                                                                                                    |                                                           |                                                                                                    |                                                                 |
| resource_of N/T(11)  digital_object_of N/T(11)  digital_object_component_of N/T(11) | G test_4 TEXT                                             | Outer_mine DATETIME     Ashorted (AT)(1)                      | O test modified by VARCHAR(255)                                                                                                    |                                                                                                    | 1 Odefmit, value MT(t1)                                   | Greated, by VARCHAR(255)                                                                                                    | Vitaminer CANCOMANGERIE                                         |

Pro-tips!

# Overview of Recent Features

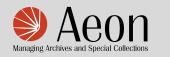

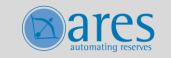

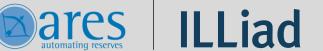

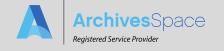

#### Merging top containers

- Just making sure that you know that you can merge top containers starting in 2.7.1
- This was a feature request dating back to 2016!
- All the instances of the containers being merged will be preserved

- 1. Select repository
- 2. Gear menu
- 3. Manage Top Containers
- 4. Search for containers
- 5. Select containers

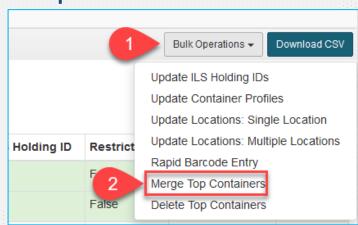

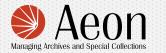

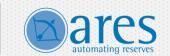

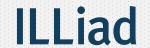

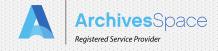

#### Unpublish All and options at every level

- Just making sure that you know that you can Unpublish All starting in v3.0.1
  - And more, you can now either Publish or Unpublish at all levels of the tree (hierarchy)
  - Let that sink in, because that might be a game changer for you
  - This was a popular plugin developed by the University of Cambridge

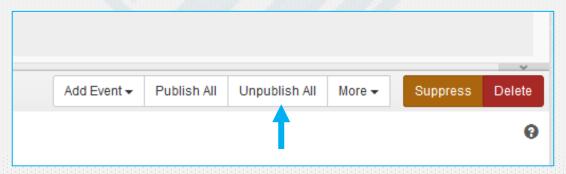

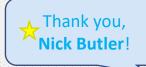

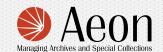

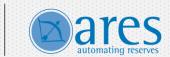

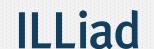

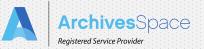

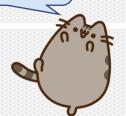

# Prompt: Embrace column display settings

- Starting in 2.8.0 and especially in 2.8.1, you are given A LOT of column settings in the staff interface
- A LOT
- You can now add columns and set default views and sorting for almost every Browse view on the staff side
- Do not pass these by. I promise you one less migraine this year\* if you go check these out

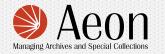

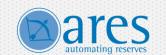

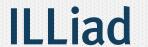

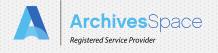

admin

Global Preferences
Repository Preferences
User Preferences

Become User

Logout

Select Repository -

<sup>\*</sup> I promise nothing.

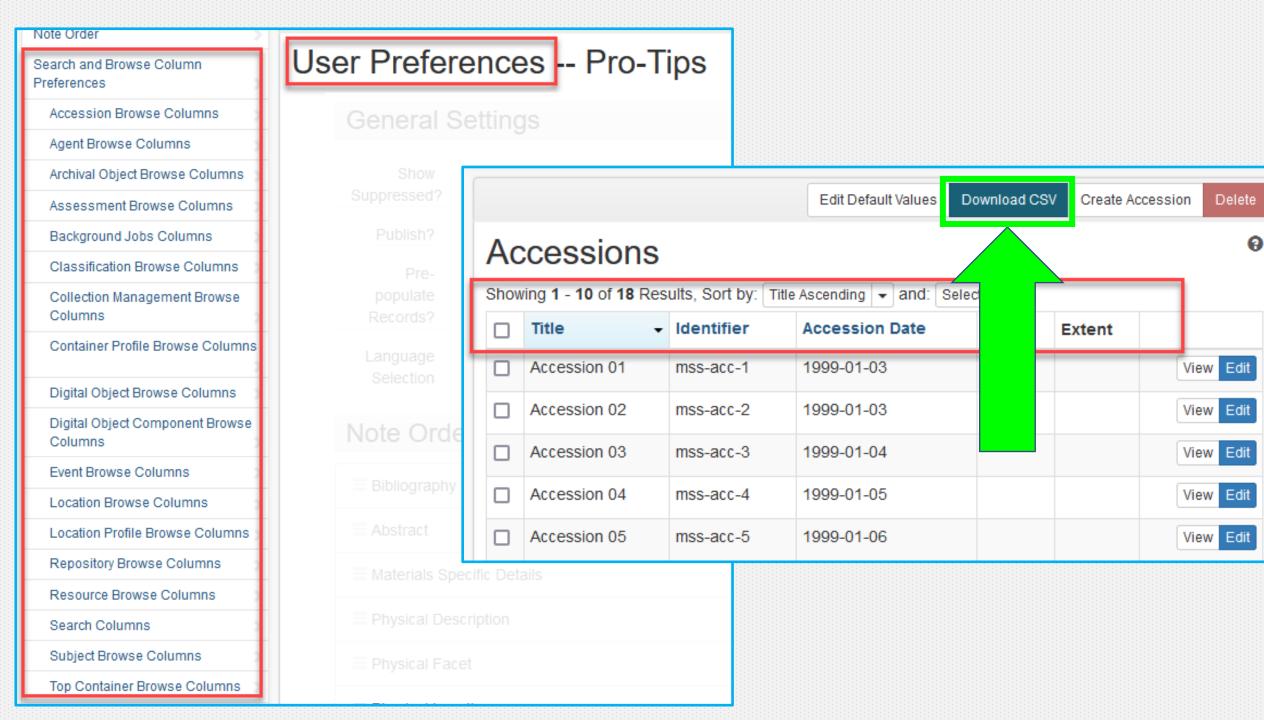

Prompt: Useful hack for the DO spreadsheet in the NEW container spreadsheet!

- Starting in 3.0+ there is a *new* spreadsheet that allows you to add top containers to pre-existing archival objects
  - That new feature might get lost amidst all the changes in the Agents module
- This presents an unintended but very useful hack for those of you who use the DO import spreadsheet

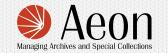

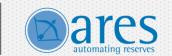

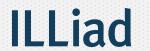

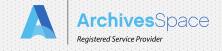

 I think the biggest challenge in using the DO spreadsheet is providing the archival object information

| Resource<br>Identifying<br>Information | Resource Identifying Information   | Archival Object Basic Information | Archival Object Basic Information         |
|----------------------------------------|------------------------------------|-----------------------------------|-------------------------------------------|
| EAD ID                                 | Resource URI REQUIRED IF NO EAD ID | Ref_id REQUIRED IF NO URI         | Archival Object URI REQUIRED IF NO REF ID |
| ead                                    | res_uri                            | ao_ref_id                         | ao_uri                                    |
| EAD ID                                 | Resource URI                       | REF ID                            | Arch. Obj. URI                            |
|                                        | /repositories/2/resources/1        | Oh geeze!                         |                                           |
|                                        | /repositories/2/resources/1        | _                                 | How can I add these in bulk?              |
|                                        | /repositories/2/resources/1        |                                   |                                           |
|                                        | /repositories/2/resources/1        |                                   |                                           |

(Does the digitization work order plugin help here?)

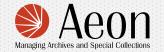

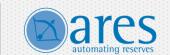

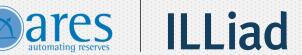

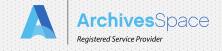

- Though not what it was intended for, if you download the new Container Template you will get the info you need to link AOs and DOs
- Note that you do not get this template from an external source
  - ASpace generates this template for you from within a Resource record

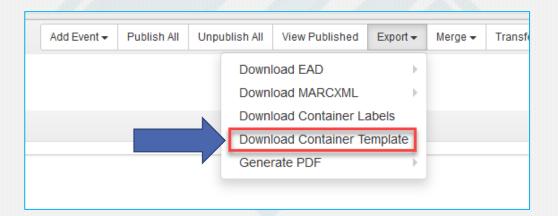

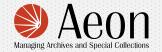

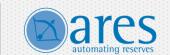

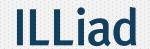

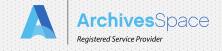

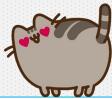

| Archival Object    | Archival Object                  | Archival Object     | Archival Object                     | Resource                     |
|--------------------|----------------------------------|---------------------|-------------------------------------|------------------------------|
| archival_object_id | ref_id                           | component_id        | archival_object_title               | resource_title               |
| Archival Object ID | Ref ID                           | Component ID        |                                     | Resource Title               |
| 108                | c45ecc62ae8b069f20659c02db19a3f0 |                     |                                     | Morris Canal Company records |
| 109                | 2460b510a7fd2d74c23e2ba59ccb9863 |                     | Paste these into the                | Morris Canal Company records |
| 110                | a3a1ce453ade5c5c3b15f010d151d192 |                     | DO spreadsheet and                  | Morris Canal Company records |
| 111                | d00463ac5a1f6940680fa3e750531ff5 |                     | •                                   | Morris Canal Company records |
| 112                | 32c576ddf8333e4404317be34e95cdf5 |                     | you're ready to roll                | Morris Canal Company records |
| 113                | 3786359fca69e53ea9ba2441d9d5cce7 |                     |                                     | Morris Canal Company records |
| 114                | f4d36fbecf56d1861c5f190d99692749 |                     |                                     | Morris Canal Company records |
| 115                | ffb57e6926d88481ec118a2e823c717f |                     | Photo album: Canal boats            | Morris Canal Company records |
| 116                | 9d7e6b797c7b631b86bfc5e735e0af0d |                     | Photo album: Inclined planes        | Morris Canal Company records |
| 117                | 7a2c5da74d36559ab46cc6eed91c510a |                     | Photo album: Locks and lock tenders | Morris Canal Company records |
| 118                | 64fbe63ee56591f49fcadcfcdddfb2f1 |                     | Series 2: Business Correspondence   | Morris Canal Company records |
| 119                | f31a6b9d07269b577fad51e9d0e999e2 |                     | Letter-press copybook (outbound)    | Morris Canal Company records |
| 120                | 2d980f55298fd8064f19737957f81379 |                     | Letter-press copybook (outbound)    | Morris Canal Company records |
| 121                | 519c283f49571ebc2e2dda2b0fd82c5b |                     | Letter-press copybook (outbound)    | Morris Canal Company records |
| 122                | 78de486ec3800fcc4f3ca4d632303f73 | And you even        | Letter-press copybook (outbound)    | Morris Canal Company records |
| 123                | a7653fa234b12028a9c3657adcc1cd77 | have the unittitles | etter-press copybook (outbound)     | Morris Canal Company records |
| 124                | ff597fdb86e97e35217ee05e2b8f1edc | for gut-checks on   | tter-press copybook (outbound)      | Morris Canal Company records |
| 125                | f7244f592e73dc8313c6338c4761c1c2 | which AOs you're    | Letter-press copybook (outbound)    | Morris Canal Company records |
| 126                | 8aba75c44436118ad32a4a9feb05d5d5 | linking to          | Letter-press copybook (outbound)    | Morris Canal Company records |
| 127                | c33871f1eae726d71a8cf24997fe74ed |                     | Letter-press copybook (outbound)    | Morris Canal Company records |
| 128                | d82cab4d8326cfbc0281d16560bb3441 |                     | Letter-press copybook (outbound)    | Morris Canal Company records |

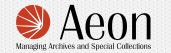

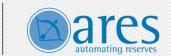

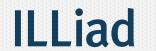

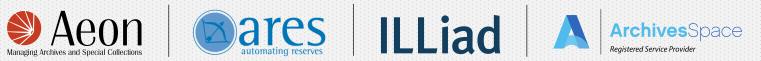

Pro-tips!

# **Know Thy Config**

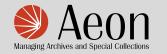

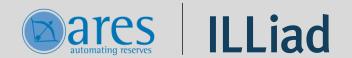

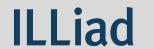

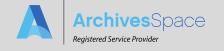

- I'm about to give you tips on ASpace configurations, so my first tip is...
- I did two webinars on just the config:
  - Know Thy Config: Introduction
    - What is the config, where do you find it, I demonstrate simple changes
  - Know Thy Config: Inheritance
    - Deep dive into inheritance and how to tweak it in the config
    - Comes with downloadable sample code on the webinar page
- Google "atlas systems training webinar config"
- Or https://training.atlas-sys.com/Course/Details/4336

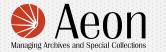

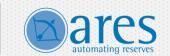

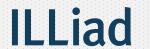

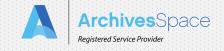

#### FYI: You can increase the time before ASpace automatically logs you out

- This is called session time
- It's managed in seconds
- ¬AppConfig[:session\_expire\_after\_seconds] = 3600

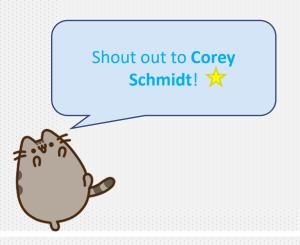

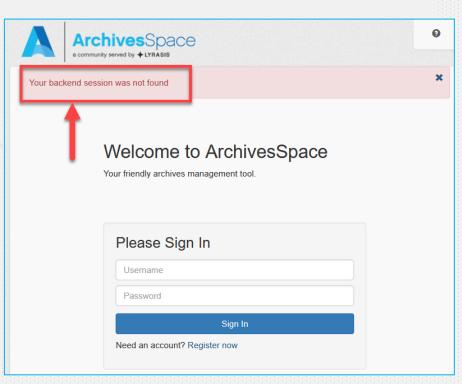

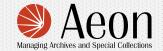

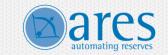

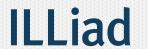

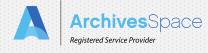

- FYI: You can increase page and results size in both the SUI and PUI
  - AppConfig[:pui\_search\_results\_page\_size] = 10
  - AppConfig[:default\_page\_size] = 10

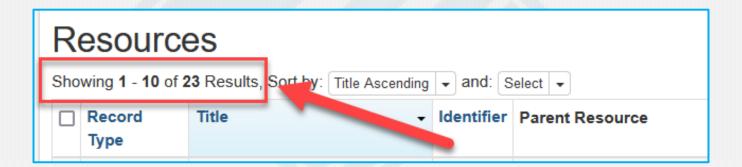

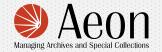

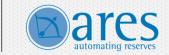

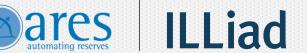

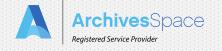

• FYI: You can remove the Register Now link, to prevent spam

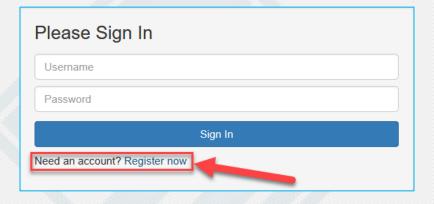

AppConfig[:allow\_user\_registration] = false

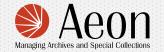

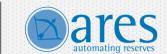

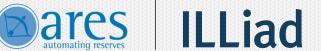

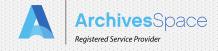

FYI: You can change the barcode length (globally or per repo)

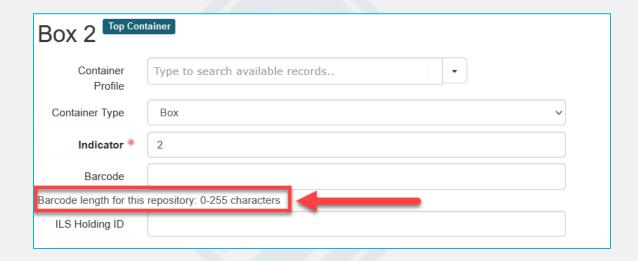

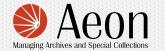

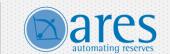

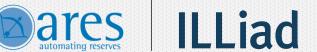

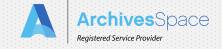

- FYI: You can configure EAD exports if you export it via OAI-PMH
  - There's already two places for OAI-PMH settings:

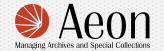

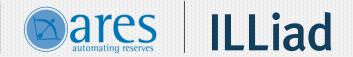

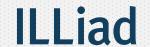

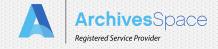

# 1. In the Repository record OAI Harvest Settings These options affect OAI-PMH for this repository only. Click below to view/edit global OAI options. This will leave current form without saving changes. View/Edit Global OAI Settings OAI Harvesting □ Disabled? Sets included in OAI

#### 2. In OAI-PMH Settings

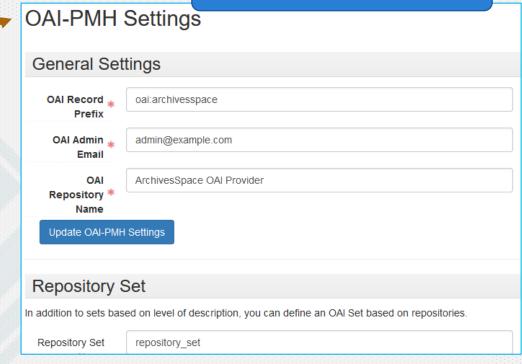

But *this* setting is in the config:

PappConfig[:oai\_ead\_options] = { :include\_daos => true, :use\_numbered\_c\_tags => true }

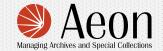

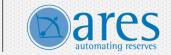

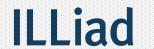

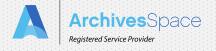

- FYI: You can modify the behavior of the extent calculator
  - You can set calculations to be linear/by volume
  - You can set the unit of measure (feet, inches, meters)
  - You can set the number of decimal points
  - AppConfig[:container\_management\_extent\_calculator] = { :report\_volume => true, :unit => :feet, :decimal\_places => 3 }
  - Here are some examples using the same exact container profiles (five record cartons) for each calculation:

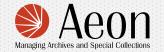

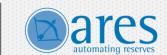

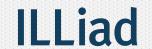

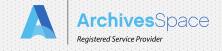

In this example I changed the unit of measure from inches to feet

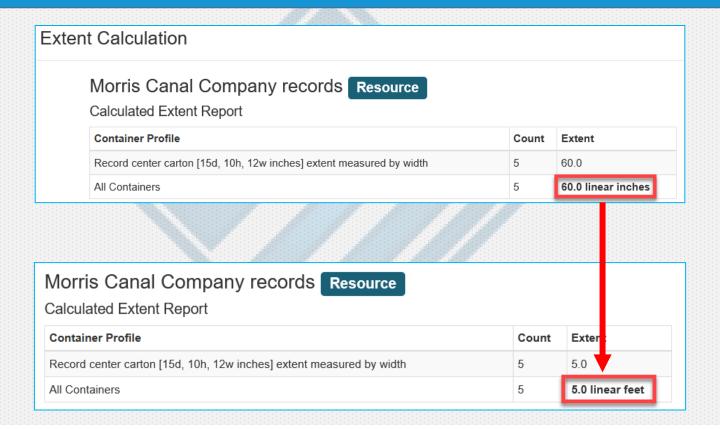

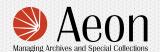

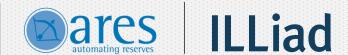

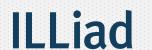

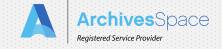

In this example I changed the type of measure from linear to volume

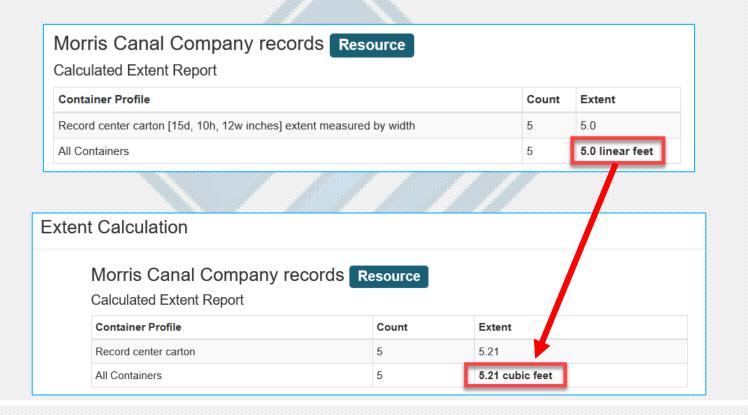

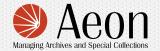

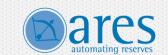

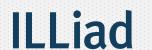

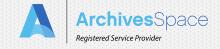

Pro-tips!

# Random tips!

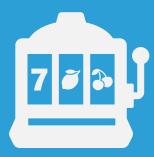

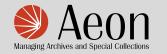

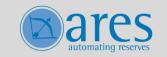

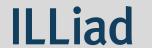

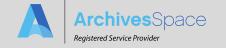

#### FYI: You can add thumbnails to digital objects

- Fantastic resource on how to do this at the 2020-4-19 ArchivesSpace Trainers Corps "Office Hour"
- The DO import spreadsheet supports this

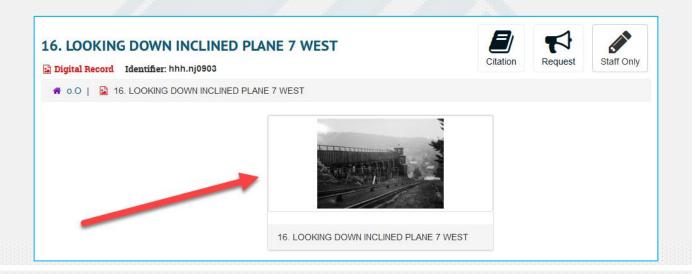

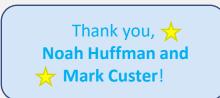

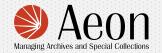

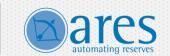

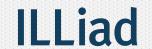

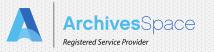

• FYI: You can install the reCAPTCHA plugin to prevent spam via the PUI request form

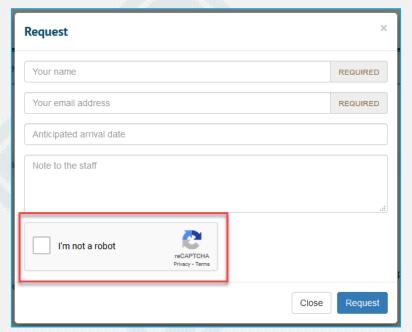

• https://github.com/archivesspace-plugins/aspace-recaptcha

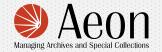

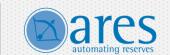

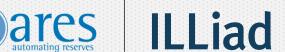

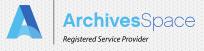

# FYI: Some tips when using re-order mode!

- Did you know you can hold down shift to select multiple AOs at once?
  - On Windows in Firefox on a Dell keyboard

Disable Reorder Mode Cut Paste Move ▼ Close Record Morris Canal Company records Collection Series 1: Photographs, 1888-1922 Series ➤ Subseries 1: Prints, 1888-1922 Sub-Series Waterloo Village, 1888 File Mixed Materials Box: 1, Folder: 1 Easton, Pennsylvania, 1900 File Mixed Materials Box: 1. Folder: 2 Newark, New Jersey, 1911 File Mixed Materials Box: 1. Folder: 3 Plane #10 East, 1922 File Mixed Materials Box: 1, Folder: 4 Subseries 2: Albums, 1900-1920 Sub-Series > Series 2: Business Correspondence, 1900-1909 Series

Shift + Click

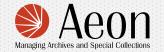

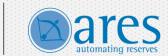

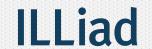

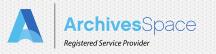

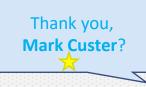

# FYI: Some tips when using re-order mode!

- Did you know you can hold down ctrl to select in a new order?
  - On Windows in Firefox on a Dell keyboard

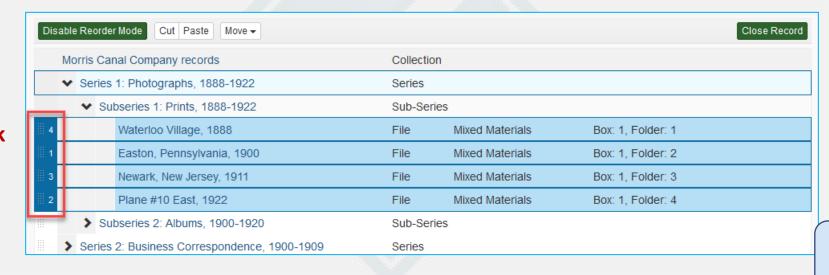

Ctrl + Click

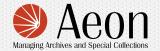

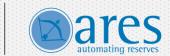

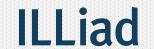

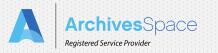

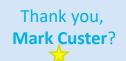

- FYI: Some tips when using re-order mode!
- Need to delete a whole bunch of stuff?
- Move everything into a single series and then delete

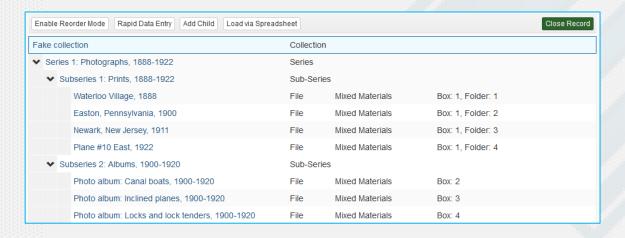

| Di | sable Re                           | order Mode Cut Paste                           |        |                       |                   | Close Record |
|----|------------------------------------|------------------------------------------------|--------|-----------------------|-------------------|--------------|
|    | Fake (                             | Fake collection                                |        | n                     |                   |              |
|    | ➤ Series 1: Photographs, 1888-1922 |                                                | Series | Series                |                   |              |
|    |                                    | Subseries 1: Prints, 1888-1922                 |        | Sub-Series Sub-Series |                   |              |
|    |                                    | Subseries 2: Albums, 1900-1920 Sub-Series      |        |                       |                   |              |
|    |                                    | Waterloo Village, 1888                         | File   | Mixed Materials       | Box: 1, Folder: 1 |              |
|    |                                    | Easton, Pennsylvania, 1900                     | File   | Mixed Materials       | Box: 1, Folder: 2 |              |
|    |                                    | Newark, New Jersey, 1911                       | File   | Mixed Materials       | Box: 1, Folder: 3 |              |
|    |                                    | Plane #10 East, 1922                           | File   | Mixed Materials       | Box: 1, Folder: 4 |              |
|    |                                    | Photo album: Canal boats, 1900-1920            | File   | Mixed Materials       | Box: 2            |              |
|    |                                    | Photo album: Inclined planes, 1900-1920        | File   | Mixed Materials       | Box: 3            |              |
|    |                                    | Photo album: Locks and lock tenders, 1900-1920 | File   | Mixed Materials       | Box: 4            |              |

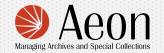

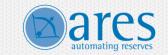

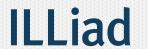

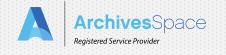

 Prompt: Have you ever noticed that certain records display as blue in View mode on the staff interface?

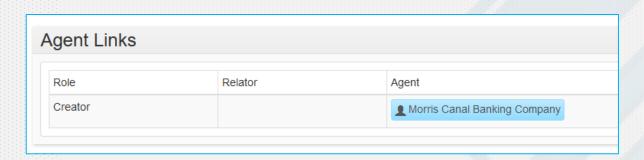

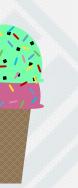

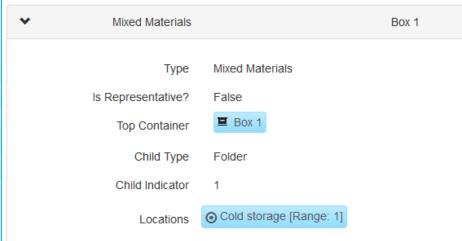

Thank you, **Noah Huffman?** 

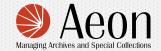

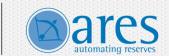

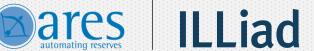

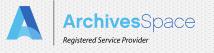

- FYI: Publish All doesn't publish digital objects associated with the record
- Likewise, Unpublish All doesn't unpublish them either

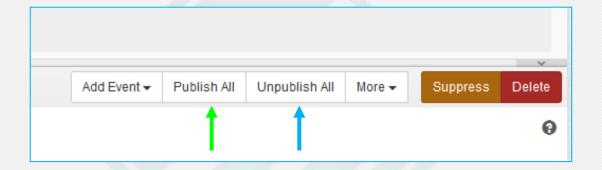

"Performing this action will publish this record, any sub-records (External Documents, Notes, etc) and all components below this record in the hierarchy."

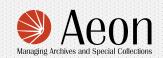

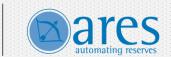

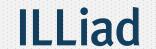

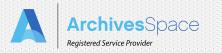

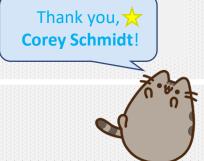

- Prompt: Have you checked your permission groups lately?
  - I am assuming permission groups are something you set up awhile ago and rarely, if ever, return to
  - Your permissions affect your view of ASpace
  - Staff may not realize they are missing functionality that they want/need
  - It has been rare to date, but new versions of AS might add permissions
    - Note the following new permissions as of 3.0.1:
      - ✓ view contact details for agent records
      - work with agents in full mode

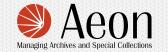

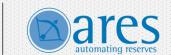

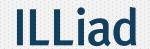

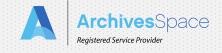

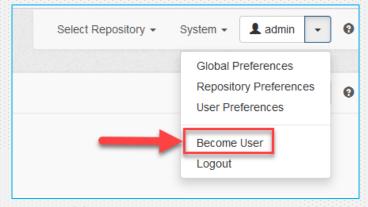

- FYI: Speaking of users
  - Did you know that permissions affect what you can see in the staff side?
    - Buttons, menu options
  - This is probably old news to a lot of you
  - But if it's not, it can blow your mind
  - I suspect that in the universe at large, this leads to subtle misunderstandings and confusion
    - "You want me to click what?"
  - sysadmins can Become a User, allowing them to see what users can and cannot click

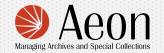

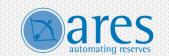

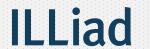

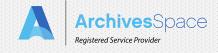

- FYI: Admin versus system administrators
- "The Admin" is the most powerful account in AS
  - The username literally spelled a-d-m-i-n
  - Defaults to full permissions
- But System Administrators are everyday AS accounts granted additional privileges
- The only difference I am aware of (on the staff side) is that The Admin has access to the System Information view (coming up next)
  - The Admin has other privileges through the API, such as access to system endpoints

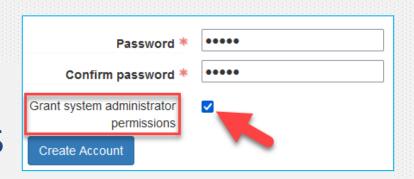

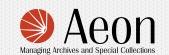

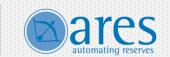

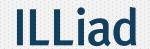

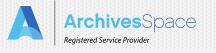

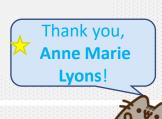

- FYI: The admin account can see system logs in real time in the SUI
  - Only "The Admin"
  - Your database administrator or hosting provider is probably the person/people with that password
  - But anyone can try this out in the <u>AS Sandbox!</u>

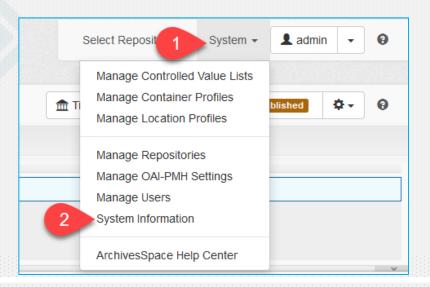

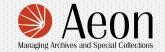

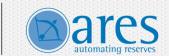

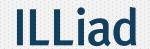

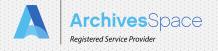

FYI: The admin account can see system logs in real time in the SUI

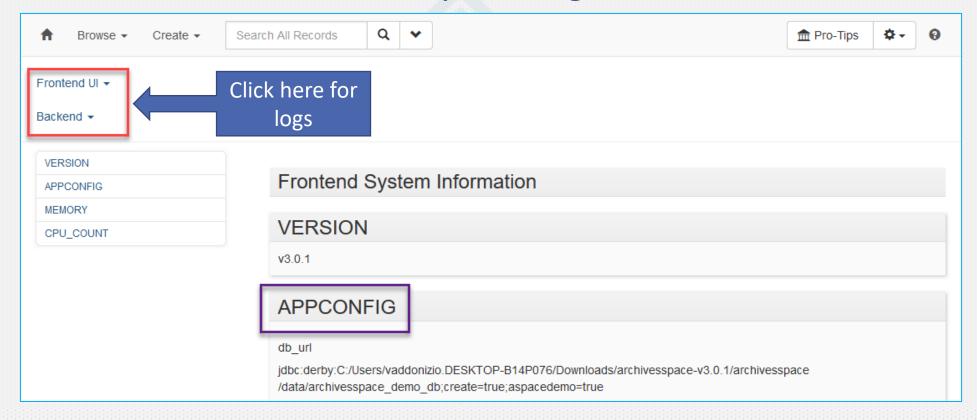

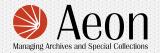

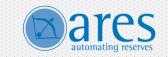

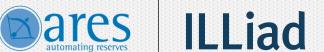

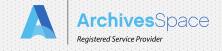

FYI: The admin account can see system logs in real time in the SUI

```
Frontend UI -
Backend ▼
Frontend Log
                                                                                                                                 Follow Loa
    [2021-08-04T08:51:02.595000 #19772] INFO --: Processing by SystemInfoController#stream log as */*
    [2021-08-04T08:51:02.608000 #19772] INFO -- : Completed 200 OK in 12ms (Views: 2.7ms)
    [2021-08-04T08:51:06.639000 #19772] INFO -- : Processing by SystemInfoController#stream log as */*
 I, [2021-08-04T08:51:06.640000 #19772] INFO -- : Parameters: {"app context"=>"frontend log", "offset"=>"2173"}
```

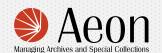

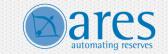

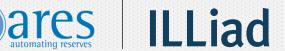

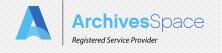

- Suggestion: Create a user group for old accounts
  - What do you do when people/students leave your organization?
  - Consider a user group with zero permissions and move old staff accounts there
  - Remember to also remove them from whatever group(s) they started in

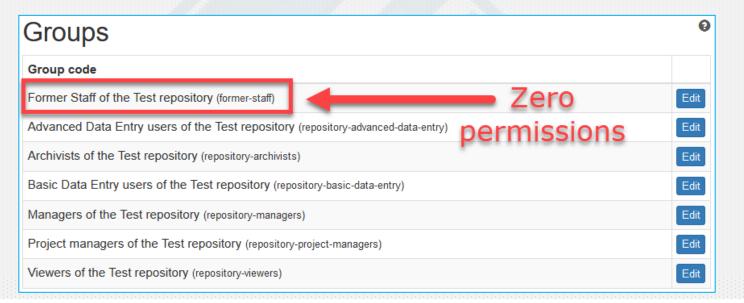

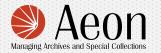

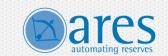

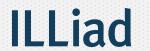

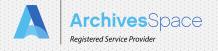

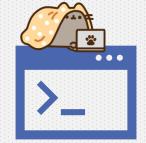

- Suggestion: For API users, create a special staff account or user group just for the API
  - Name it something distinct from your own username, like api\_user\_va
  - Control permissions for that account to prevent API whoopsies
    - You do this in the staff interface like for any other account
    - Set all View permissions with zero Edit permissions

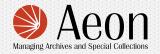

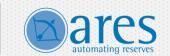

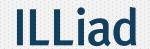

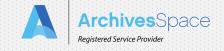

# Suggestion: The next time you get an error, check the time

- If you need to report an error to IT or your hosting provider, knowing the date and time of the error is a handy fact
- It helps whoever will access the logs, and the more accurate the time, the faster the troubleshooting
- Not all errors log out, so screenshots help, too, especially if it's something you've never seen before

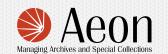

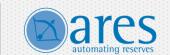

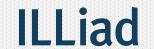

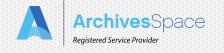

Pro-tips!

# Spreadsheet Importer(s)

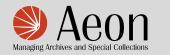

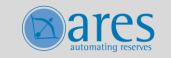

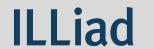

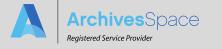

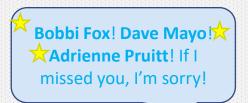

# For new users:

- This section does assume familiarity with the spreadsheet importer
  - Formerly the Harvard aspace-import-excel plugin
    - Formerly the Tuft's Harvard aspace-import-excel plugin
- I hope to do a dedicated webinar one day

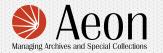

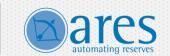

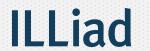

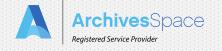

# Prompt: Have you refreshed your template lately?

- There are three versions of the archival object spreadsheet in existence:
  - 1. the original that debuted with the aspace-import-excel plugin (2017) (here),
  - 2. an extended version that debuted with plugin version 3.0 (January 2020) (here),
  - 3. and the version(s) hosted by ArchivesSpace after 2.8.0 and now maintained by them in core code (May 2020 now) (<a href="here">here</a>)

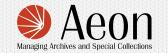

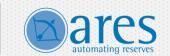

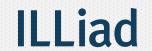

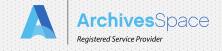

- All of them work\*! But which are you using?
- Here's a quick way to tell which you have:
- Does your template have a column called Resource URI?
  - You may have to unhide columns to determine that.
    - If yes, you are using one of the most recent versions hosted by ArchivesSpace.
- If no, does your spreadsheet have a column called **Top Container** [indicator](2)?
  - If yes, you are using the extended version;
  - if no, you are using the original spreadsheet.

<sup>\*</sup> Not guaranteed in perpetuity or under every circumstance, always test your assumptions.

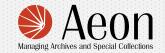

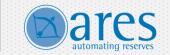

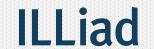

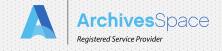

# Sourced from the original user documentation for the plugin(s)

#### What are the differences between AO spreadsheet versions?

- The extended version:
  - Allows you to individually set the publish/unpublish flags for <u>Notes</u>.
  - Has the ability to add <u>Agents</u> as Source and Subject, not just Creator.
  - Expanded the number of Agents for each type, including directions for adding even more agents.
  - Support for more than one **Extent**, with the ability to add more extents.
  - Support for more than one Container Instance, with the ability to add more container instances.

#### And the 2.8+ version:

- Is the extended version +
  - Users can now use either a CSV or an Excel version of the spreadsheets, <u>found here</u>
  - Allows you to use either Resource URI or EADID to match to Resources

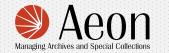

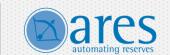

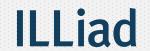

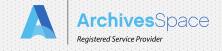

# FYI: This is a good moment to reinforce a critical point

- It's the code that indicates what the importer is capable of, not the template
- If you use an old template with a new version of AS, the importer is capable of whatever that version of AS is capable of
  - It's just that your old template won't reflect new options
- So, the reason to update the spreadsheet is to stay aware of new functionality
- But that functionality exists whether you're using the most recent template or not

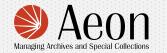

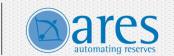

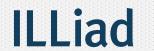

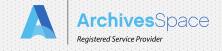

# FYI: How to download these templates off GitHub

- Most recent versions live here: <a href="https://github.com/archivesspace/archivesspace/tree/master/templates">https://github.com/archivesspace/archivesspace/tree/master/templates</a>
- There are two templates:
  - Bulk\_import\_DO
  - Bulk\_import\_template
- And two versions of each
  - Excel .xlsx
  - CSV .csv

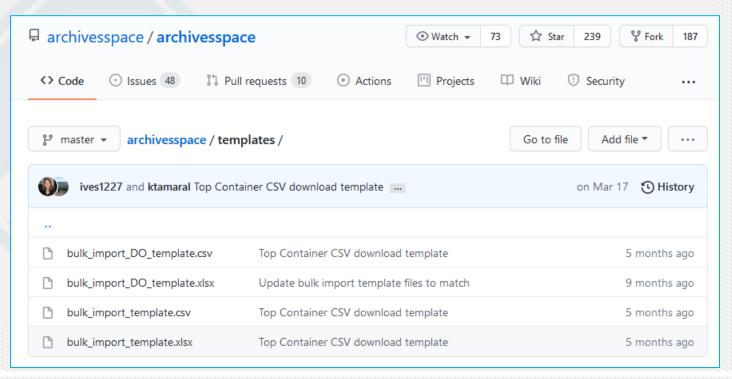

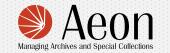

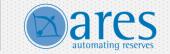

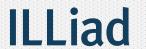

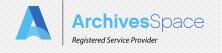

# FYI: How to download these templates off GitHub

When you click on an Excel version, you can just download it

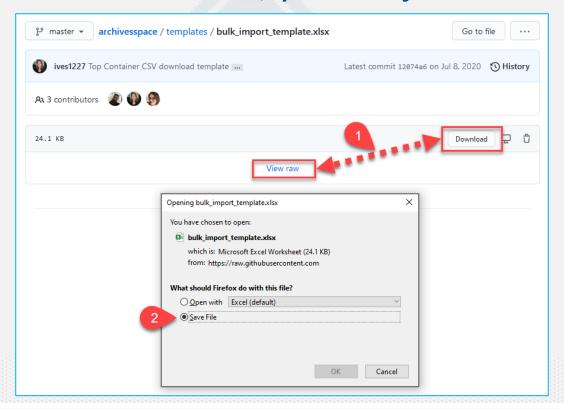

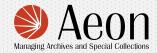

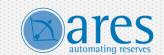

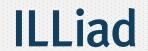

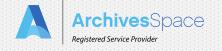

# FYI: How to download these templates off GitHub

- When you click on a CSV version, you have more to do
- But only the first time!
- Once you click on the CSV version, you'll see this:

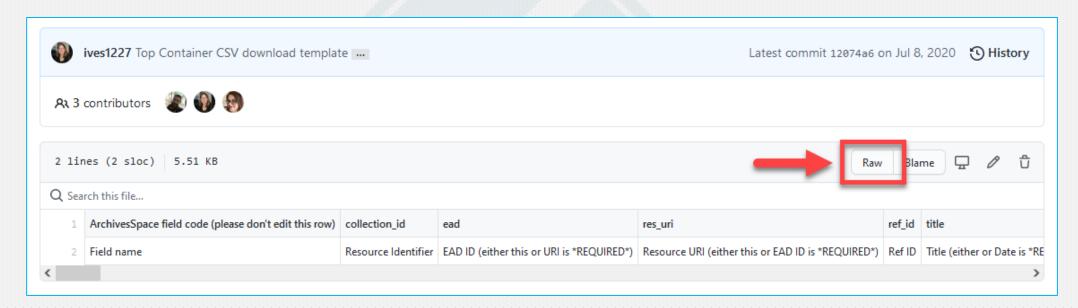

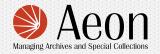

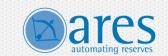

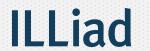

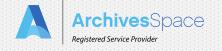

# FYI: How to download these templates off GitHub

ArchivesSpace field code (please don't edit this row), collection id, ead, res uri, ref id, title, unit id, hierarchy, level, other level, publish, restrictions flag, processing note, 1 lang, 1 langscript, n la ngmaterial,p langmaterial,l lang 2,1 langscript 2,n langmaterial 2,p langmaterial 2,dates label,begin,end,date type,expression,date certainty,date s label 2, begin 2, end 2, date type 2, expression 2, date certainty 2, portion, number, extent type, container summary, physical details, dimensions, portion 2, number 2, extent type 2, container summary 2, physical details 2, dimensions 2, cont instance type, type 1, indicator 1, barcode, type 2, indicator 2, typ e 3, indicator 3, cont instance type 2, type 1 2, indicator 1 2, barcode 2, type 2 2, indicator 2 2, type 3 2, indicator 3 2, digital object id, digital obje ct title, digital object link, thumbnail, people agent record id 1, people agent header 1, people agent role 1, people agent relator 1, people agent reco rd id 2, people agent header 2, people agent role 2, people agent relator 2, people agent record id 3, people agent header 2, people agent role 3, people agent relator 3, people agent record id 4, people agent header 4, people agent role 4, people agent relator id 5, people agent h eader 5, people agent role 5, people agent relator 5, families agent record id 1, families agent header 1, fami lies agent relator 1, families agent record id 2, families agent header 2, families agent role 2, families agent relator 2, corr cord id 1,corporat Save Page As... e entities agent header 1, corporate entities agent role 1, corporate entities agent relator 1, corporate en ,corporate entiti es agent header 2, corporate entities agent role 2, corporate entities agent relator 2, corporate entities te entities agent header 3, corporate entities agent role 3, corporate entities agent relator 3, subject 1 record id, sub ubject 1 source, su bject 2 record id, subject 2 term, subject 2 type, subject 2 source, n abstract, p abstract, n accessr crict, p fo,p acqinfo,n arr angement,p arrangement,n bioghist,p bioghist,n custodhist,p custodhist,n dimensions,p dimensions,p dimensions,p Send Page to Device esc, n physfacet, p p hysfacet,n physloc,p\_physloc,n\_prefercite,p\_prefercite,n\_ rial,p re ntent,p scopeconte nt,n separatedmaterial,p separatedmaterial,n userestrict, Right-click or Field name ,Resource Identifier,EAD ID (either this or UR his or EA ID , Title (either or Date is \*REQUIRED\*), Component Unique Identifier, Hierar ion Level Take Screenshot ge (2),Sc: Level, Publish?, Restrictions Apply?, Processing Note, Langua equivalent, Save As (2), Publish?, Date(1) Label, Date(1) Begin, Date(1) end, Date , Date (1) , Date (2) View Page Source Certain Begin, Date(2) end, Date(2) Type \*REQUIRED\* if specifying it number .txt or .csv \*REQUIRED\* if specifying Extent, "Extent type: cubic feet, nt",Conta: tc. \*REQUIRED\* if Details, Dimensions, Extent portion(2), Extent number(2) \*RE tent type specifying second Extent", Container Summary(2), Physical D nce Type, Container [indicator], barcode, Child type, Child indicator, Grandchild type, Grandchild indicator, Container instance Ty e(2),Top Container [indicator](2), barcode(2), Child type(2), Child indicator(2), Grandchild type(2), Grandchild indicator(2), Digi-Object Title, URL of Linked-out digital object, URL of thumbnail, Agent (1) Record ID, Agent (1) header string, Agent (1) Role, Agent (1) Relator, Agent (2) Record ID, Agent(2) header string, Agent(2) Role, Agent(2) Relator, Agent(3) Record ID, Agent(3) header string, Agent(3) Role, Agent(3) Relator, Agent(4) Record ID, Agent(4) header string, Agent(4) Role, Agent(4) Relator, Agent(5) Record ID, Agent(5) header string, Agent(5) Role, Agent(5) Relator, Family Agent(1) Record ID, Family Agent(1) header string, Family Agent(1) Role, Family Agent(1) Relator, Family Agent(2) Record ID, Family Agent(2) header string, Family Agent(2) Role, Family Agent(2) Relator, Corporate Agent Record ID(1), Corporate Agent header string(1), Corporate Agent Role(1), CorporateRelator(1), Corporate Agent Record ID(2), Corporate Agent header string(2), Corporate Agent Role(2), CorporateRelator(2), Corporate Agent Record ID(3), Corporate Agent header string(3), Corporate Agent Role(3), CorporateRelator(3), Subject (1) Record ID, Subject (1) Term, Subject (1) Type, Subject (1) Source, Subject (2) Record ID, Subject (2) Term, Subject (2) Type, Subject (2) Source, Abstract, Publish Abstract, Access Restrictions, Publish Access Restrictions, Acquisition Information, Publish Acquisition Information?, Arrangement, Publish Arrangement?, Biography/History, Publish Biographical History?, Custodial History, Publish Custodial History?, Dimensions, Publish Dimensions?, General, Publish General?, Physical Description, Publish Physical Description?, Physical Facet, Publish Physical Facet?, Physical Location, Publish Physical Location?, Preferred Citation, Publish Preferred Citation?, Processing Information, Publish Process Info?, Related Materials, Publish Related materials?, Scope and Contents, Publish Scope and contents?, Separated Materials, Publish Separated Materials?, Use Restrictions, Publish Use Restrictions?

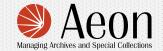

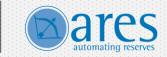

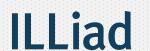

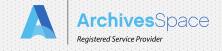

# FYI: The CSV version can help with troubleshooting

- If you're having a lot of spreadsheet ingest problems that aren't solved by the validator, try the CSV version
- If you're having trouble publishing things using the CSV version of the template, try using the digit 1 instead of the word TRUE
  - 0 = FALSE
- If you have a lot of spécial characters, and especially if you copy and paste them from somewhere, beware of character encoding issoles
  - AS accepts UTF-8 characters

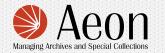

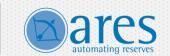

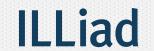

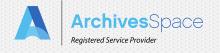

 A way to eliminate character encoding issues is to use the CSV version of the spreadsheet and be sure and Save As UTF-8

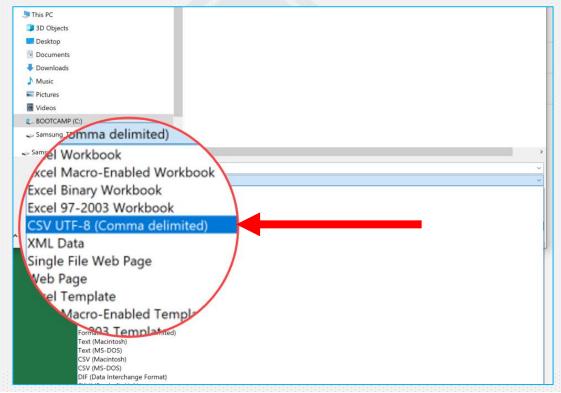

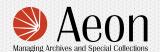

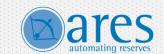

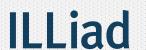

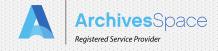

Speaking of the new templates, what are URIs?

• Uniform Resource Identifier

- Contrast to U-R-L
  - Uniform Resource Locator

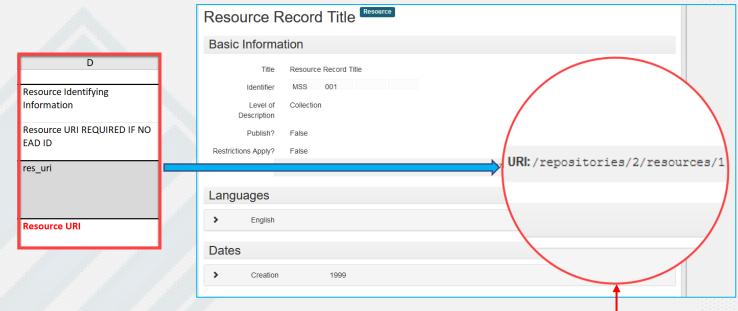

URL: http://sandbox.archivesspace.org/resources/1/#tree::resource\_1

URI: /repositories/2/resources/1

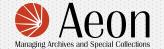

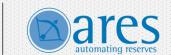

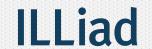

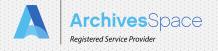

# TIP! You can add Notes to the template

- The current template already supports 16 types of notes
- But there are 28 available in the interface
- I have successfully added new ones to the template
  - I am specifically talking about Notes
  - I am taking advantage of existing functionality
  - Not introducing or expecting new functionality
- It's very easy

**Access Restrictions** 

**Acquisition Information** 

Arrangement

Biography/History

**Custodial History** 

**Dimensions** 

General

**Physical Description** 

**Physical Facet** 

**Physical Location** 

**Preferred Citation** 

**Processing Information** 

**Related Materials** 

**Scope and Contents** 

**Separated Materials** 

**Use Restrictions** 

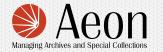

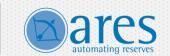

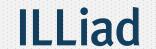

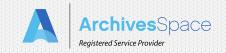

- Look very carefully at the notes in your pre-existing template
- You will see n\_ and p\_
  - Note and Publish

| n_arrangement | p_arrangement           | <b>n</b> _bioghist | p_bioghist                       |
|---------------|-------------------------|--------------------|----------------------------------|
| Arrangement   | Publish<br>Arrangement? | Biography/History  | Publish Biographical<br>History? |

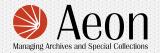

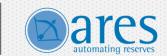

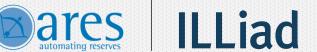

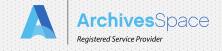

- 1. Add two new columns for the note you want to add
- 2. Follow the conventions seen in the notes that are already there
- 3. The gotcha here is what the notes should be called

- To determine that, go to System >
- Manage Controlled Value Lists
  - Note Singlepart Type (note\_singlepart\_type)
  - Note Multipart Type (note\_multipart\_type)

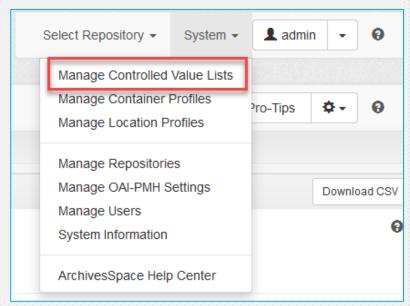

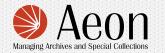

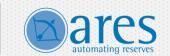

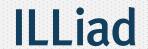

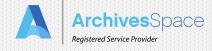

#### Controlled Value List: Note Multipart Type (note\_multipart\_type) **Translation Position** Value 0 🖡 Conditions Governing Access accessrestrict 1 1 accruals Accruals 2 ↑ ↓ Immediate Source of Acquisition acginfo 3 1 1 altformavail Existence and Location of Copies 4 ↑ ↓ appraisal Appraisal

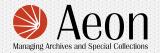

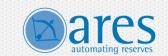

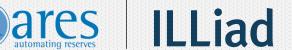

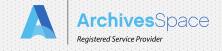

So, if I wanted to add an Other Finding Aids note, I would use otherfindaid

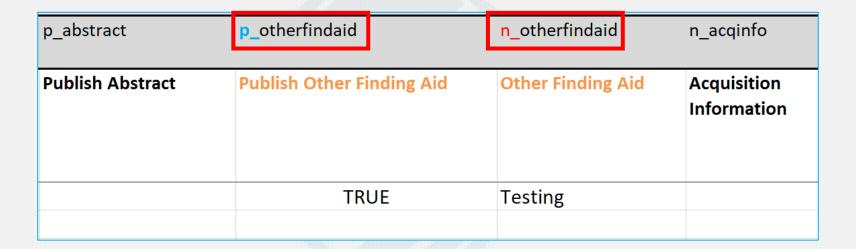

• I haven't tested every note! Give it a try.

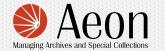

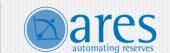

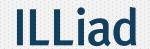

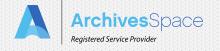

# Tip?

- You "can" use the spreadsheet importer to bulk create Agents, Digital Objects, Subjects, and Top Containers by purposefully orphaning those records after ingest
  - REALLY think about this for Subjects and Agents, as you will be creating the bare minimum of a record, not a fully fleshed out record
  - This is not a supported use of this functionality, so while it happens, it's not in scope

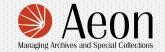

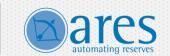

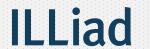

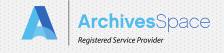

- 1. In a Sandbox environment! Create a fake resource record.
- 2. Populate a spreadsheet template with enough dummy text to validate
- 3. Then add any Agents, Subjects, Top Containers, and/or Digital Objects that you want to create
- 4. Ingest the spreadsheet, and then delete the resource record

You have created those records in bulk!

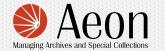

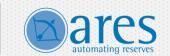

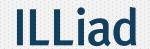

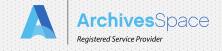

- There are limitations here
- Agent and Subject ingest is minimum and you will get a minimum record
  - But it is a record!
- You're filling up your deleted\_records table
  - My what?

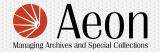

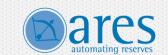

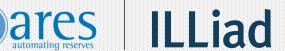

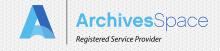

Pro-tips!

### Maintenance

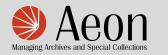

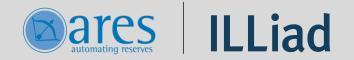

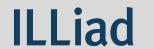

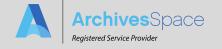

#### Maintenance

- Suggestion: Check for and delete orphaned containers
  - Imagine you have a collection with 20 top containers (boxes) attached
  - Did you know that if you delete that resource, the containers stay?
    - These unattached records are called orphans
  - You might accumulate a lot of orphaned containers that you don't know about

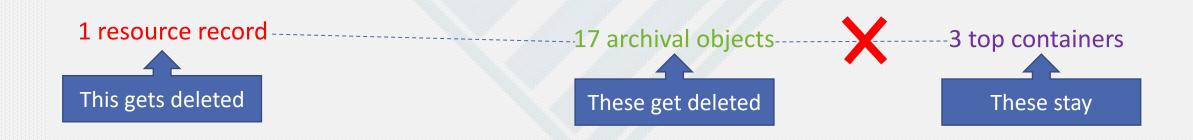

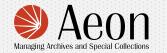

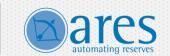

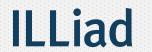

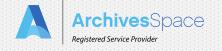

#### Maintenance

- Suggestion: Check for and delete orphaned containers
  - Select repository
  - Gear menu

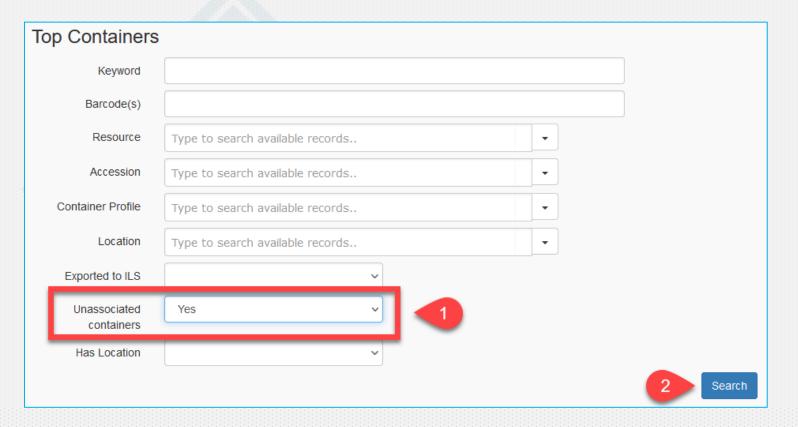

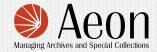

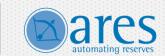

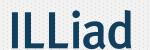

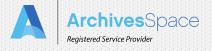

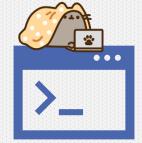

- FYI: The deleted records table
  - Every time you delete a record, ASpace retains a record of the record deleted
    - So, if you deleted an archival object, the information that gets recorded is which AO you deleted, not the entire AO itself
  - That info is stored in a table in the database called <u>deleted\_records</u>
  - Over years of use, you will fill up this table, which can affect performance
  - If you suspect you might have a lot of deleted records, contact IT/your hosting provider to inquire about cleaning out this table
    - Note that you empty the table, you do not delete the table
    - Google "remove all records from a table SQL database"

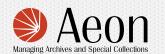

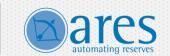

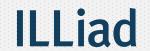

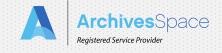

Pro-tips!

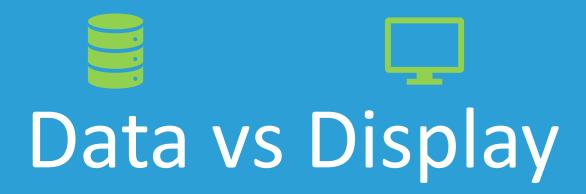

I have a limited understanding of this.

This is simplified.

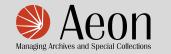

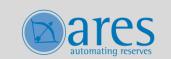

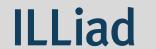

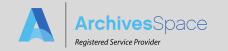

- I do A LOT of troubleshooting in my daily life
- And I work with colleagues who also do a lot of troubleshooting
- We've seen some crazy things
- When I hear a problem (any problem), my very first troubleshooting filter is whether this is a DATA problem or a DISPLAY problem

The bits and bytes stored in the database

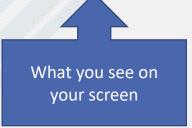

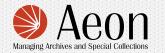

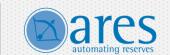

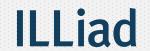

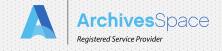

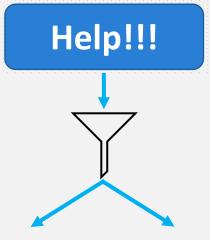

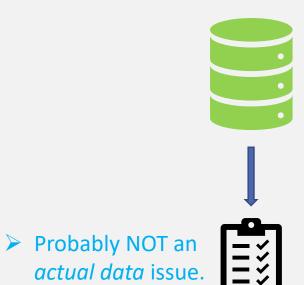

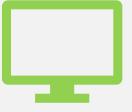

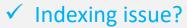

- ✓ Customizations?
- ✓ Configurations?
- ✓ Plugins?
- ✓ Stylesheets?
- ✓ Bug?
- ✓ Recent update?
- ✓ User error?

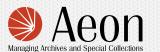

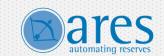

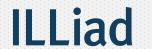

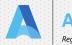

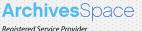

#### So, one point is:

1. If you are having trouble seeing, searching for, or displaying your data, don't panic. Your data is *probably\** fine.

- 2. One of these is much more likely
  - Each is solvable
  - No data loss

- ✓ Indexing issue?
- ✓ Customizations?
- ✓ Configurations?
- ✓ Plugins?
- ✓ Stylesheets?
- ✓ Bug?
- ✓ Recent update?
- ✓ User error?
- 3. The PUI is a false witness; always troubleshoot on the staff side in Edit mode. If it's there, your data is fine.

<sup>\*</sup> Because absolutes are impossible.

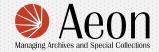

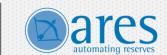

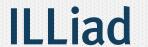

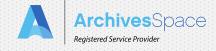

#### A very common and disorienting display problem is an indexing problem

- Some indexing symptoms include:
  - 1. A difference in record visibility between the staff interface and the PUI
  - 2. Inaccurate record counts
  - When search is affected
    - This can be subtle and unexpected and is a major takeaway from this section

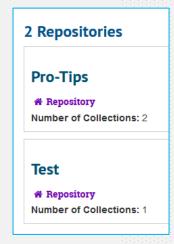

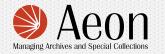

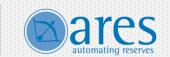

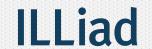

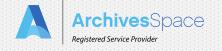

- AS relies on solr indexing for search
- If solr (or "the index") is having trouble, search functionality will, too
  - That seems simple, bad index = bad search
- But the gotcha here is that ASpace is searching more often than you realize
- And the biggest gotcha I have for you today is:

#### search powers display

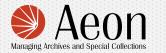

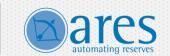

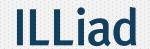

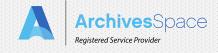

#### Search is more than these boxes:

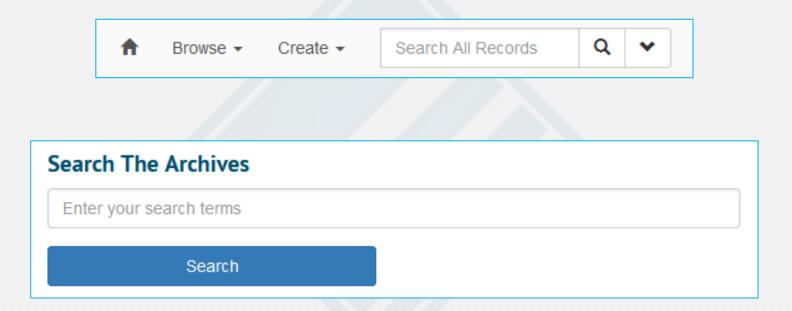

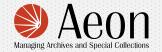

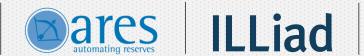

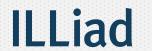

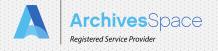

#### ASpace relies on searching in all these contexts:

- When you search
- When you browse
  - A "browse" is a "search for all"
- When you export a record, say as EAD
  - AS first searches for all the records that go into that EAD file, then formats them for you
  - So exporting EAD relies on search (relies on the indexer)... gotcha!
  - And when you export something as a PDF, AS starts with EAD, so, same thing
- And, when ASpace displays context
  - This is a big one

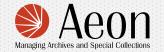

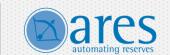

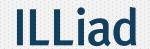

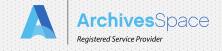

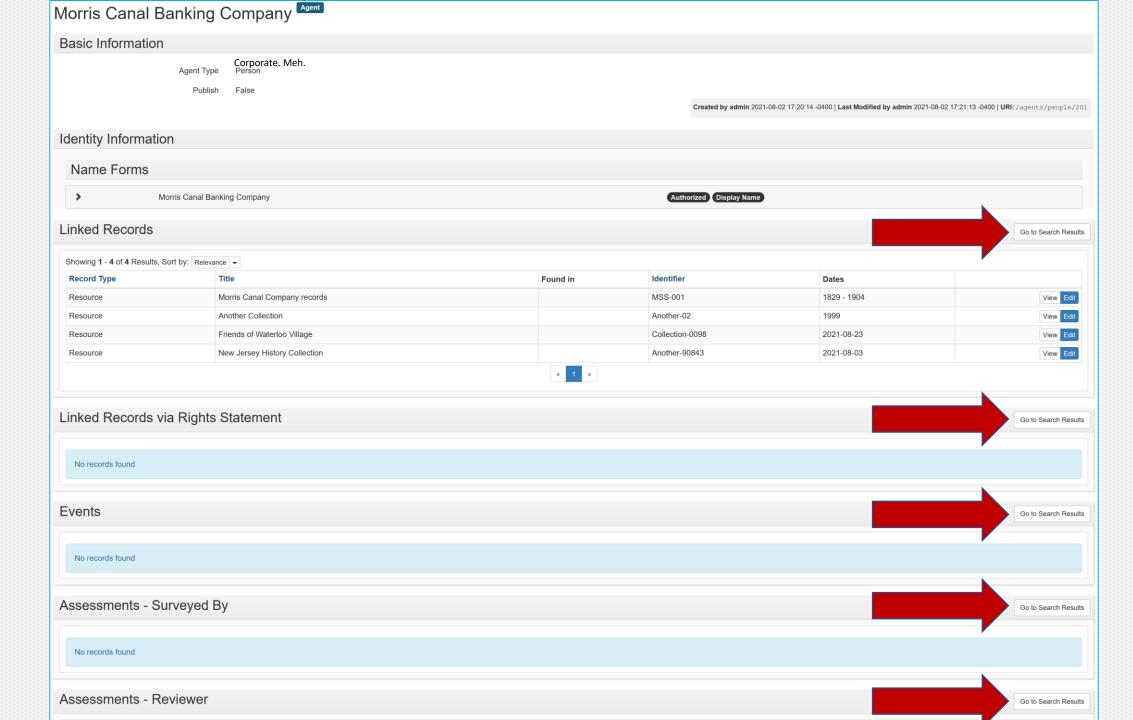

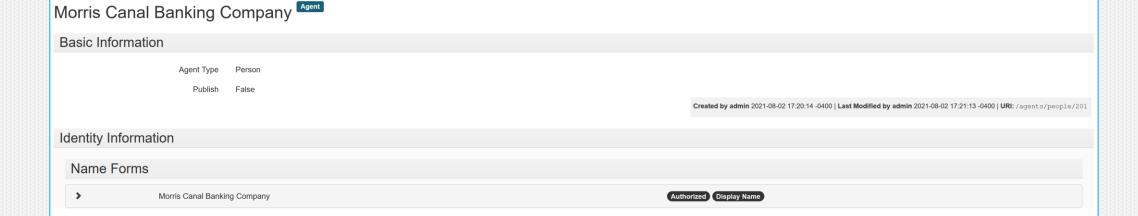

This entire part of the "record" is search

This entire part of the record is *display* 

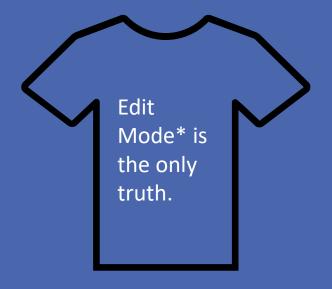

\*The database is the only truth

# The index powers search and display Sometimes display is search

## The PUI is nothing but display

That was Bruce
Willis the whole
time!

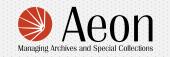

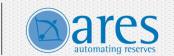

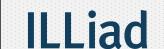

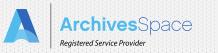

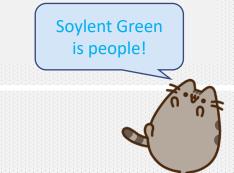

- This is why I say the PUI is a false witness for data concerns; it's relying on the data in the indexer
  - Not the bits and bytes stored in the database
- The indexer is fallible, so I eliminate it as a variable as soon as possible
  - How? On the staff side, in Edit mode
  - And this is my suggestion to you
- View mode on the SUI can be problematic too: use Edit mode

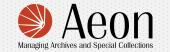

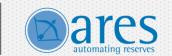

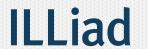

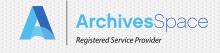

#### **FYI:** Indexing solutions

- Try making a tiny change to a record you think is affected. Make the change, save, wait 5 minutes, see if the problem has resolved on the PUI.
  - This new save time triggers a reindex of that one record
- If your symptoms persist, you may have legit indexing issues
- The solution to that will involve IT/your hosting provider
  - They will delete the index (sounds harsh, but it's not) and it will rebuild itself
  - This can take hours to days (not an exaggeration)

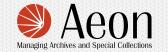

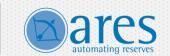

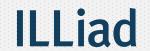

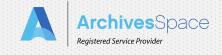

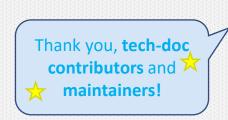

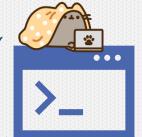

#### FYI: Read the tech docs on indexing

- Google re-creating indexes archivesspace
- There is a video linked from that page
- That page taught me that targeted indexing is an option to help offset the time for full re-indexing
  - Just re-indexing one type of record at a time instead of the whole database
- You can trigger a reindex in the db with system\_mtime = NOW();

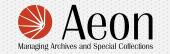

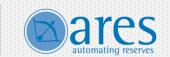

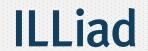

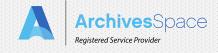

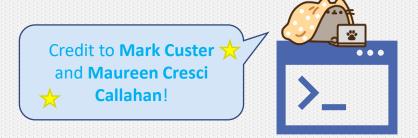

#### FYI: The entire JSON record is indexed in the PUI

- This can result in unexpected search problems
  - If the string you're looking for is in the JSON record, it'll create false hits
- It also results in a great search hack for digital\_object
  - Demo
- https://archivesspace.atlassian.net/browse/ANW-1157

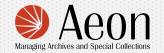

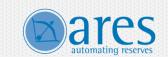

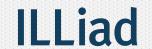

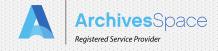

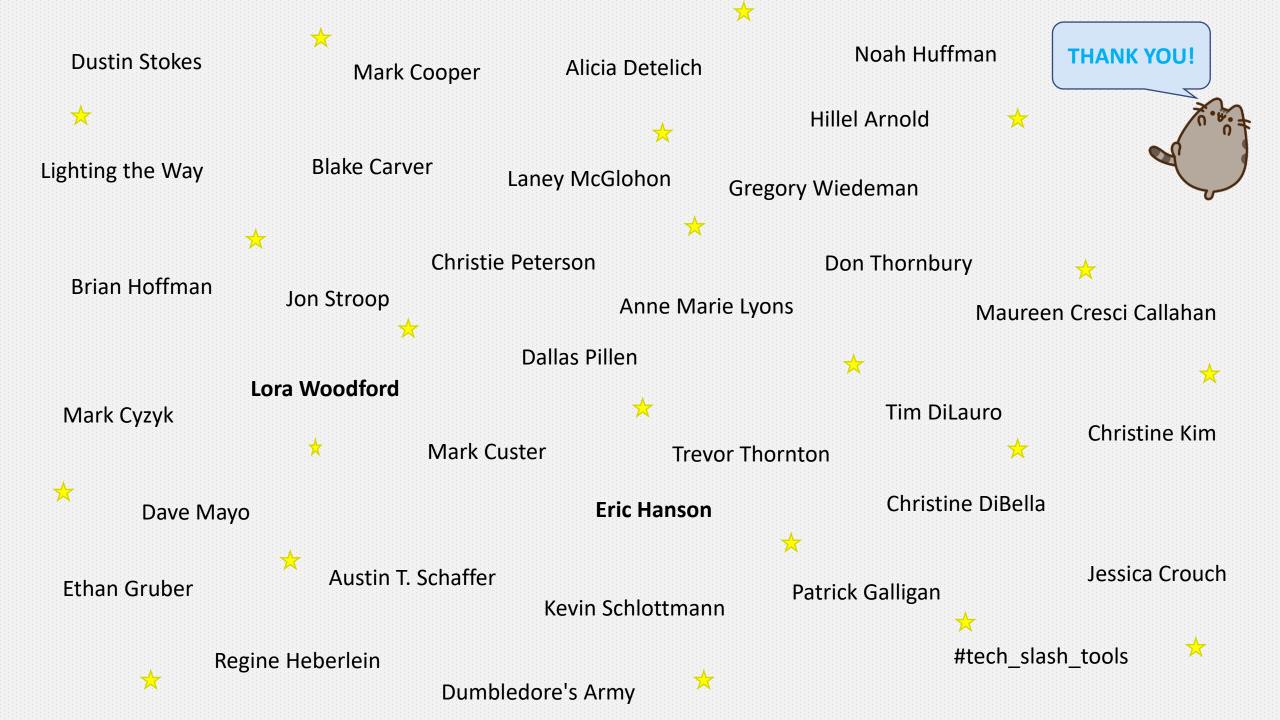

## Thank you!

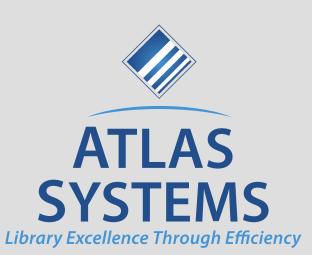

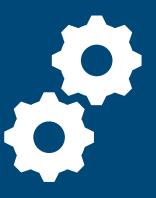

Valerie Addonizio 2021 August 04 Demonstrated on v3.0.1